## Máster Título Propio Visión Artificial

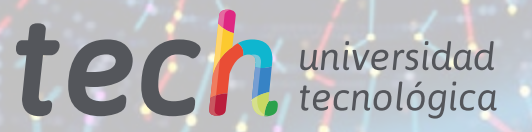

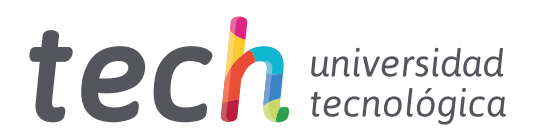

## Máster Título Propio Visión Artificial

- » Modalidad: online
- » Duración: 12 meses
- » Titulación: TECH Universidad Tecnológica
- » Dedicación: 16h/semana
- » Horario: a tu ritmo
- » Exámenes: online

Acceso web: [www.techtitute.com/inteligencia-artificial/master/master-vision-artificial](http://www.techtitute.com/inteligencia-artificial/master/master-vision-artificial)

## Índice

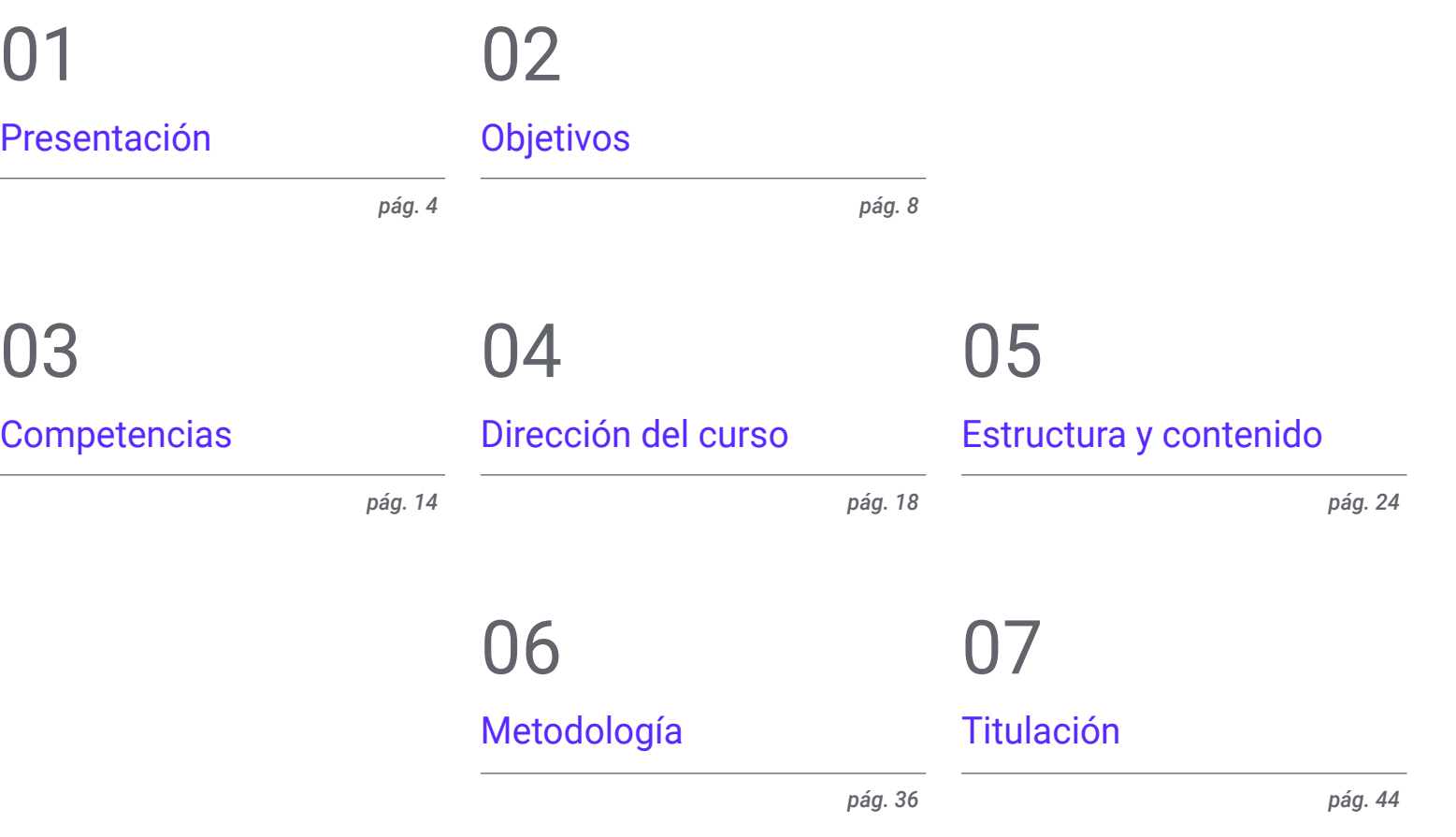

## <span id="page-3-0"></span>Presentación 01

La Inteligencia Artificial (IA) y el *Machine Learning* se han convertido en el presente de la tecnología debido a sus numerosas aplicaciones. Por ejemplo, en el área de la salud, estas herramientas contribuyen al diagnóstico médico a través de imágenes como radiografías. De esta forma, facilitan la identificación de patrones y la detección temprana de enfermedades. En este contexto, cada vez más empresas demandan la incorporación de profesionales en Visión Artificial capaces de dominar las herramientas más avanzadas en el análisis de datos. Ante esto, TECH ha desarrollado una titulación universitaria que ahondará en esta materia y proporcionará al alumnado técnicas efectivas de *Deep Learning* para enriquecer su praxis profesional. ¡Y todo bajo un cómodo formato 100% online!

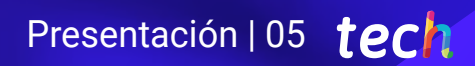

*Profundizarás en las Redes Adversariales para generar los datos más realistas gracias a esta titulación universitaria 100% online"*

**CONTROL** 

## terh 06 | Presentación

La Visión Artificial constituye un campo del Aprendizaje Automático de gran importancia para la mayoría de las compañías tecnológicas. Esta tecnología permite tanto a los ordenadores como sistemas extraer informaciones significativas a partir de imágenes digitales, vídeos e incluso otras entradas visuales. Entre sus múltiples beneficios destaca el incremento del nivel de precisión durante los procesos de fabricación y la eliminación de errores humanos. Así pues, estos instrumentos garantizan la máxima calidad de los productos mientras facilitan la resolución de problemas durante la producción.

Ante esta realidad, TECH desarrolla un Máster Título Propio que abordará en detalle la Visión por Computador. Diseñado por expertos en la materia, el plan de estudios profundizará en el procesado de imágenes 3D. A este respecto, la capacitación ofrecerá al alumnado los softwares de procesado más avanzados para visualizar los datos. También el temario se centrará en el análisis del *Deep Learning*, dado su relevancia para abordar conjuntos de datos grandes y complejos. Esto permitirá a los egresados enriquecer sus procedimientos de trabajo habituales con algoritmos y modelos de última generación. Además, los materiales didácticos brindarán un amplio abanico de técnicas de visión por computador usando diferentes frameworks (entre los que destacan Keras,Tensorflow v2 Pytorch).

En cuanto al formato de la presente titulación universitaria, se basa en una metodología 100% online. Lo único que se requerirá es que los egresados cuenten con un dispositivo electrónico con acceso a Internet (como su ordenador, móvil o *Tablet*) para ingresar en el Campus Virtual. Allí encontrarán una biblioteca atestada de recursos multimedia con los que fortalecerán su conocimiento de forma dinámica. Cabe destacar que TECH emplea en todas sus titulaciones la innovadora metodología *Relearning*, la cual permitirá a los estudiantes asimilar los conocimientos de forma natural, reforzándose con recursos audiovisuales para garantizar que perduren en la memoria y en el tiempo.

Este Máster Título Propio en Visión Artificial contiene el programa educativo más completo y actualizado del mercado. Sus características más destacadas son:

- El desarrollo de casos prácticos presentados por expertos en informática y visión artificial
- Los contenidos gráficos, esquemáticos y eminentemente prácticos con los que está concebido recogen una información científica y práctica sobre aquellas disciplinas indispensables para el ejercicio profesional
- Los ejercicios prácticos donde realizar el proceso de autoevaluación para mejorar el aprendizaje
- Su especial hincapié en metodologías innovadoras
- Las lecciones teóricas, preguntas al experto, foros de discusión de temas controvertidos y trabajos de reflexión individual
- La disponibilidad de acceso a los contenidos desde cualquier dispositivo fijo o portátil con conexión a internet

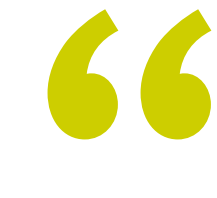

*Te especializarás en un ámbito clave de la tecnología del futuro que te hará avanzar profesionalmente de forma inmediata"* 

## Presentación | 07 tech

*Manejarás con eficacia el Deep Learning para resolver los problemas más complejos.*

*Accederás a un sistema de aprendizaje basado en la reiteración, con una enseñanza natural y progresiva a lo largo de todo el temario.*

*¿Buscas especializarte en Métricas de Evaluación? Lógralo con esta capacitación en solo 12 meses"*

El programa incluye, en su cuadro docente, a profesionales del sector que vierten en esta capacitación la experiencia de su trabajo, además de reconocidos especialistas de sociedades de referencia y universidades de prestigio.

Su contenido multimedia, elaborado con la última tecnología educativa, permitirá al profesional un aprendizaje situado y contextual, es decir, un entorno simulado que proporcionará una capacitación inmersiva programada para entrenarse ante situaciones reales.

El diseño de este programa se centra en el Aprendizaje Basado en Problemas, mediante el cual el profesional deberá tratar de resolver las distintas situaciones de práctica profesional que se le planteen a lo largo del curso académico. Para ello, contará con la ayuda de un novedoso sistema de vídeo interactivo realizado por reconocidos expertos.

## <span id="page-7-0"></span>Objetivos 02

Por medio de esta titulación universitaria, los alumnos adquirirán un enfoque integral sobre la Visión Artificial. De esta forma, los egresados se mantendrán al corriente de las últimas novedades que se han producido en este ámbito. Asimismo, adquirirán nuevas destrezas para desarrollar su labor profesional empleando las herramientas más avanzadas del Aprendizaje Automático. Esto les permitirá ejecutar algoritmos para crear soluciones reales e innovar en diversas industrias en pleno auge, siendo un ejemplo la de videojuegos o ciberseguridad.

*Actualiza tus conocimientos en Visión Artificial a través de un contenido multimedia innovador"*

 $\overline{\omega}$ 

## tech 10 | Objetivos

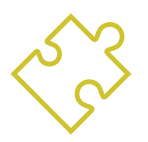

## Objetivos generales

- Obtener una visión global de los dispositivos y hardware empleado en el mundo de la visión artificial
- Analizar los diferentes campos en los que se aplica la visión
- Identificar en qué punto se encuentran los avances tecnológicos en visión
- Evaluar qué se está investigando y qué deparan los próximos años
- Establecer una base sólida en la compresión de algoritmos y técnicas de procesado digital de imágenes
- Evaluar las técnicas fundamentales de visión por computador
- Analizar técnicas avanzadas de procesado de imágenes
- Presentar la librería open 3D
- Analizar las ventajas y las dificultades de trabajar en 3D en lugar de 2D
- Presentar las redes neuronales y examinar su funcionamiento
- Analizar las métricas para un correcto entrenamiento
- Analizar las métricas y herramientas existentes
- Examinar el pipeline de una red de clasificación de imágenes
- Analizar las redes neuronales de segmentación semántica y sus métricas

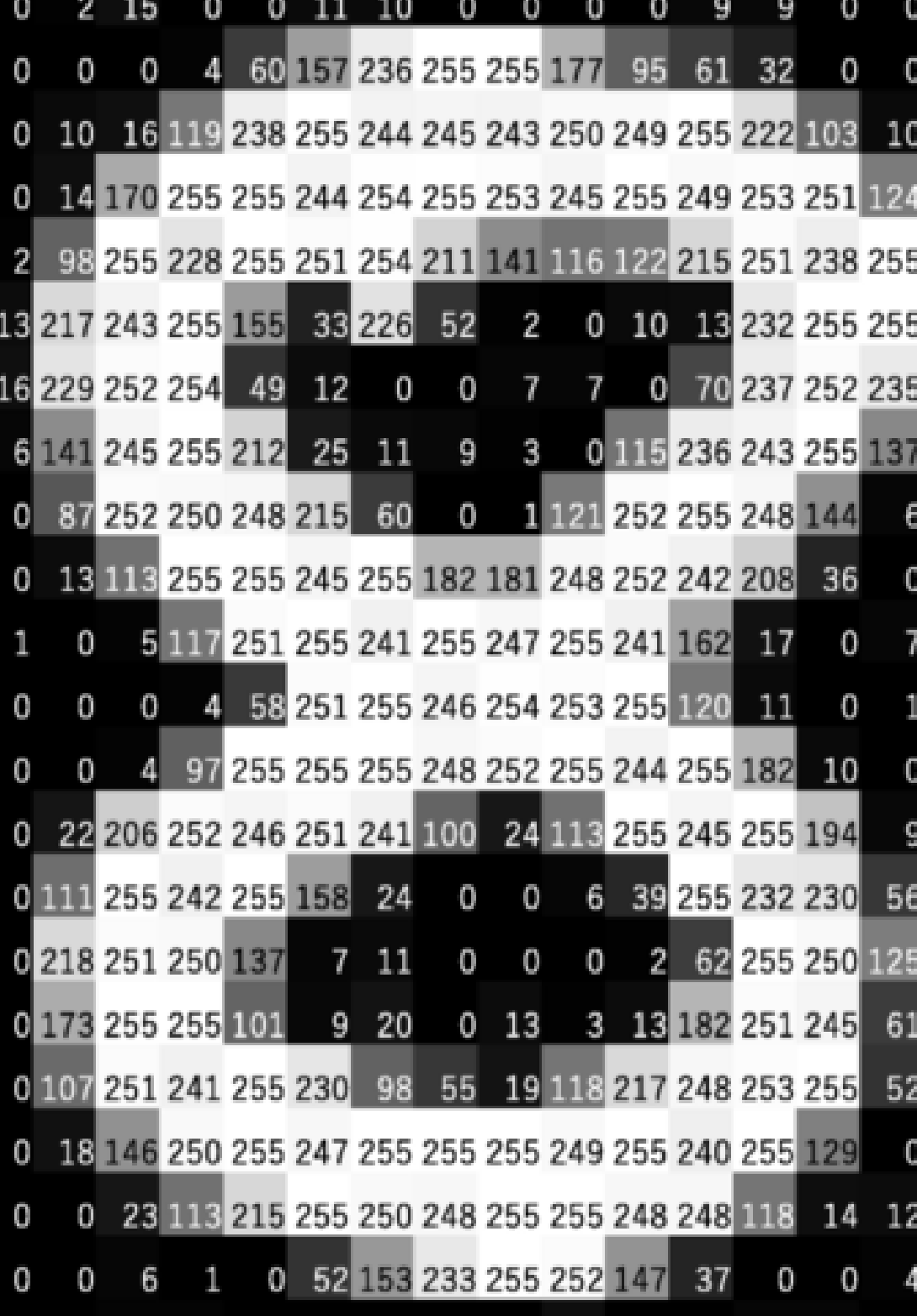

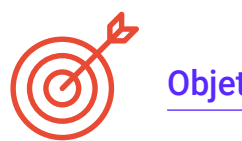

## Objetivos específicos

#### Módulo 1. Visión artificial

- Establecer cómo funciona el sistema de visión humano y cómo se digitaliza una imagen
- Analizar la evolución de la visión artificial
- Evaluar las técnicas de adquisición de imagen
- Generar conocimiento especializado sobre los sistemas de iluminación como factor importante a la hora de procesar una imagen
- Concretar qué sistemas ópticos existen y evaluar su uso
- Examinar los sistemas de visión 3D y cómo gracias a estos sistemas damos profundidad a las imágenes
- Desarrollar los diferentes sistemas existentes fuera del campo visible por el ojo humano

#### Módulo 2. Aplicaciones y estado del arte

- Analizar el uso de la visión artificial en aplicaciones industriales
- Determinar cómo se aplica la visión en la revolución de los vehículos autónomos
- Analizar imágenes en el análisis de contenidos
- Desarrollar algoritmos de *Deep Learning* para el análisis médico y de Machine Learning para la asistencia en el quirófano
- Analizar el uso de la visión en aplicaciones comerciales
- Determinar cómo los robots tienen ojos gracias a la visión artificial y cómo se aplica en los viajes espaciales.
- Establecer qué es realidad aumentada y campos de uso
- Analizar la revolución del Cloud Computing
- Presentar el Estado del Arte y qué nos deparan los próximos años

#### Módulo 3. Procesado digital de imágenes

- Examinar las librerías de procesado digital de imágenes comerciales y de código libre
- Determinar qué es una imagen digital y evaluar las operaciones fundamentales para poder trabajar con ellas
- Presentar los filtros en imágenes
- Analizar la importancia y uso de los histogramas
- Presentar herramientas para modificar las imágenes píxel a píxel
- Proponer herramientas de segmentación de imagen
- Analizar las operaciones morfológicas y sus aplicaciones
- Determinar la metodología en calibración de imágenes
- Evaluar los métodos para segmentar imágenes con visión convencional

#### Módulo 4. Procesado digital de imágenes avanzado

- Examinar los filtros avanzados de procesado digital de imágenes
- Determinar las herramientas de análisis y extracción de contornos
- Analizar los algoritmos de búsqueda de objetos
- Demostrar cómo se trabaja con imágenes calibradas
- Analizar técnicas matemáticas para el análisis de geometrías
- Evaluar diferentes opciones en composición de imágenes
- Desarrollar interfaz de usuario

## tech 12 | Objetivos

#### Módulo 5. Procesado de imágenes 3D

- Examinar una imagen 3D
- Analizar el software que se usa para el procesado de datos 3D
- Desarrollar el open3D
- Determinar los datos relevantes de una imagen 3D
- Demostrar las herramientas de visualización
- Establecer filtros para la eliminación de ruido
- Proponer herramientas de Cálculos Geométricos
- Analizar metodologías de detección de objetos
- Evaluar métodos de triangulación y reconstrucción de escenas

#### Módulo 6. *Deep learning*

- Analizar las familias que componen el mundo de la inteligencia artificial
- Compilar los principales *frameworks* de *Deep Learning*
- Definir las redes neuronales
- Presentar los métodos de aprendizaje de las redes neuronales
- Fundamentar las funciones de coste
- Establecer las funciones más importantes de activación
- Examinar técnicas de regularización y normalización
- Desarrollar métodos de optimización
- Presentar los métodos de inicialización

#### Módulo 7. Redes convolucionales y clasificación de imágenes

- Generar conocimiento especializado sobre las redes neuronales convolucionales
- Establecer las métricas de evaluación
- Analizar el funcionamiento de las CNN para la clasificación de imágenes
- Evaluar el Data Augmentation
- Proponer técnicas para evitar el Overfitting
- Examinar las diferentes arquitecturas
- Compilar los métodos de inferencia

#### Módulo 8. Detección de objetos

- Analizar cómo funcionan las redes de detección de objetos
- Examinar los métodos tradicionales
- Determinar las métricas de evaluación
- Identificar los principales datasets utilizados en el mercado
- Proponer arquitecturas del tipo Two Stage Object Detector
- Analizar Métodos de Fine Tunning
- Examinar diferentes arquitecturas tipo Single Shoot
- Establecer algoritmos de seguimiento de objetos
- Aplicar detección y seguimiento de personas

## Objetivos | 13 tech

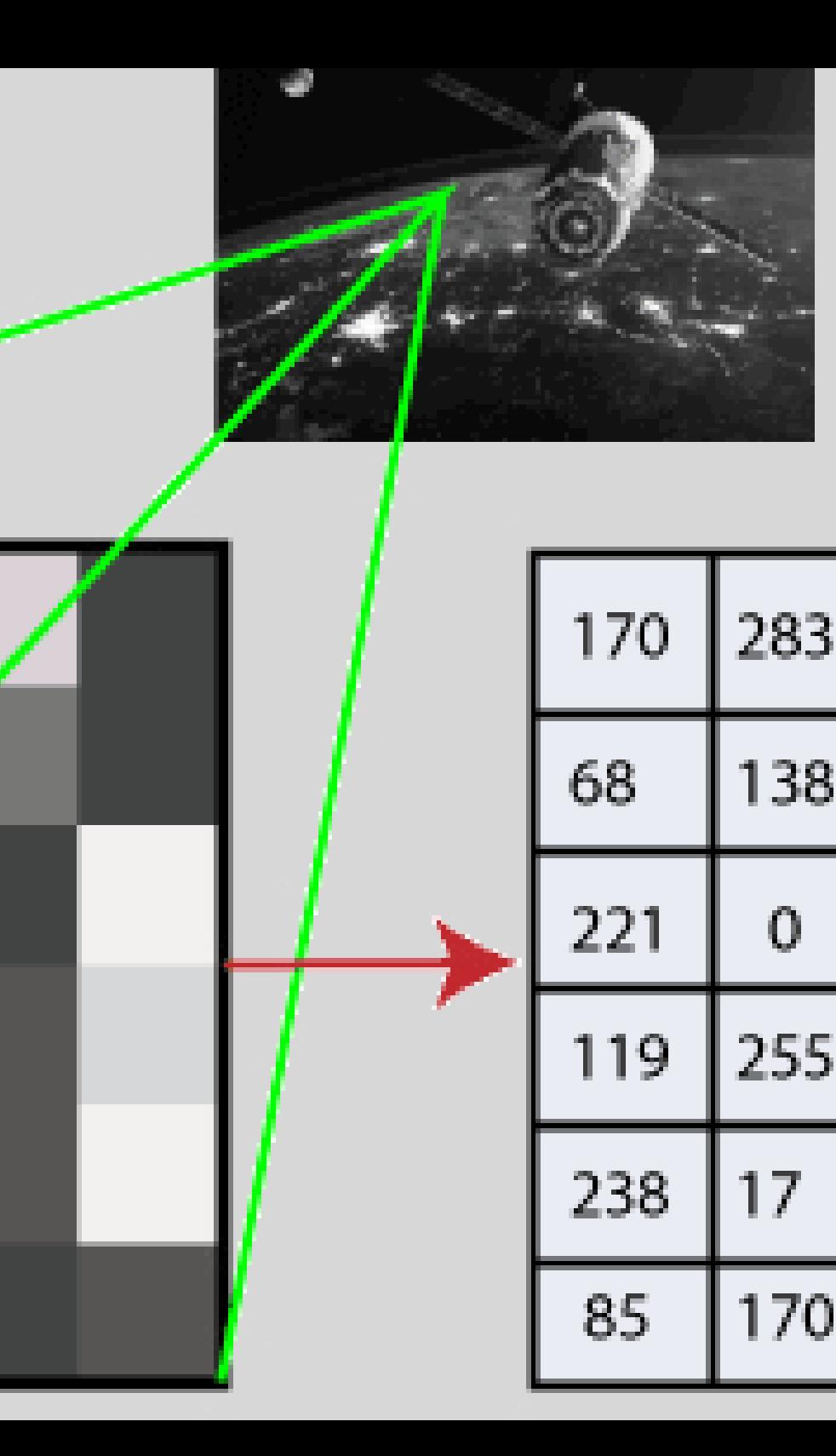

### Módulo 9. Segmentación de imágenes con deep learning

- Analizar cómo funcionan las redes de segmentación semántica
- Evaluar los métodos tradicionales
- Examinar las métricas de evaluación y las diferentes arquitecturas
- Examinar los dominios del video y puntos de nubes
- Aplicar los conceptos teóricos mediante distintos ejemplos

#### Módulo 10. Segmentación de Imágenes Avanzada y Técnicas Avanzadas de Visión por Computador

- Generar conocimiento especializado sobre el Manejo herramientas
- Examinar la Segmentación semántica en la medicina
- Identificar la estructura de un proyecto de segmentación
- Analizar los Autocodificadores
- Desarrollar las Redes Generativas Adversariales

*Extraerás valiosas lecciones mediante casos reales en entornos simulados de aprendizaje"*

## <span id="page-13-0"></span>Competencias 03

Gracias a este programa, los egresados adquirirán múltiples competencias en los campos del *Machine Learning*, *Deep Learning* y la Inteligencia Artificial. De esta forma, podrán manejar con eficacia las librerías de procesado digital y aplicar las técnicas más avanzadas de adquisición de imágenes. Por otra parte, obtendrán herramientas innovadoras en lo relativo a las Redes Neuronales, que le permitirán crear los proyectos más vanguardistas de Visión Artificial.

*Manejarás las mejores herramientas de desarrollo de proyectos de Visión Artificial, profundizando en cuestiones como las Redes Neuronales de Detección de Objetos"*

## tech 16 | Competencias

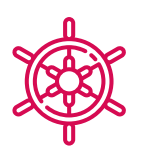

## Competencias generales

- Entender cómo se digitaliza el mundo real según las diferentes tecnologías existentes
- Desarrollar los sistemas que están cambiando el mundo de la visión y sus funcionalidades
- Dominar las técnicas de adquisición para obtener la imagen óptima
- Conocer las diferentes librerías de procesado digital de imágenes existentes en el mercado
- Desarrollar herramientas que combinen diferentes técnicas de visión por computador
- Establecer reglas de análisis de problemas
- Demostrar cómo se pueden crear soluciones funcionales para afrontar problemas industriales, comerciales, entre otros

*TECH es una universidad de vanguardia tecnológica, que pone todos sus recursos tu alcance para ayudarte a alcanzar el éxito empresarial"*

## Competencias | 17 tech

### Competencias específicas

- Determinar cómo se conforma una imagen 3D y las características de ésta
- Establecer métodos para el tratamiento de las imágenes 3D
- Conocer las matemáticas detrás de las redes neuronales
- Proponer métodos de inferencia
- Generar conocimiento especializado sobre las redes neuronales de detección de objetos y sus métricas
- Identificar las diferentes arquitecturas
- Examinar los algoritmos de seguimiento y sus métricas
- Identificar las arquitecturas más comunes
- Aplicar correcta función de coste para entrenamiento
- Analizar las fuentes de datos (*datasets*) públicos
- Examinar diferentes herramientas de etiquetado
- Desarrollar las fases principales de un proyecto basado en segmentación
- Examinar los algoritmos de filtrado, morfología, modificación de píxel, entre otros
- Generar conocimiento especializado sobre *Deep Learning* y analizar por qué ahora
- Desarrollar las redes neuronales convolucionales

## <span id="page-17-0"></span>Dirección del curso 04

En su firme compromiso por ofrecer programas educativos basados en la máxima excelencia, TECH reúne a un cuadro docente de alto nivel para el diseño e impartición de esta capacitación. Estos profesionales cuentan con un amplio bagaje profesional en el ámbito de la Visión Artificial, donde han formado parte de reconocidas empresas de prestigio internacional para aportar soluciones innovadoras. Asimismo, se caracterizan por mantenerse a la vanguardia tecnológica para incorporar en su praxis las herramientas más avanzadas en este campo. De esta forma, los alumnos tienen las garantías que demandan para acceder a una titulación que elevará sus horizontes profesionales.

 $0.50$ 

person (0.83)

person (0.97)

person (0.88)

 $(0.73)$ 

F person (

person

person (0.83)

## Dirección del curso | 19 tech

pers person (0.5)

cell phone (0.62)

person (0.84)

person (C.95)

pe pe son (0.72)

person (0.80)

0.55)

 $(0.94)$ 

person (0.88)

person (0.86)

person (0.77)

*Un experimentado grupo docente te guiará durante todo el proceso de aprendizaje y resolverá las dudas que puedan surgirte"*

sop

## terh 20 | Dirección del curso

### Dirección

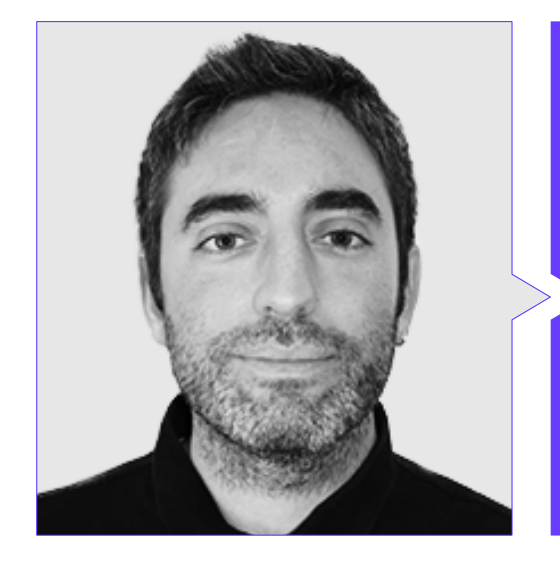

### D. Redondo Cabanillas, Sergio

- Especialista en Investigación y Desarrollo en Visión Artificial en BCN Vision
- Jefe de Equipo de Desarrollo y *Backoffice* en BCN Vision
- Director de Proyectos y Desarrollo de Soluciones de Visión Artificial
- Técnico de Sonido en Media Arts Studio
- Ingeniería Técnica en Telecomunicaciones con Especialidad en Imagen y Sonido por la Universidad Politécnica de Catalunya
- Graduado en Inteligencia Artificial aplicada a la Industria por la Universidad Autónoma de Barcelona
- Ciclo formativo de Grado Superior en Sonido por CP Villar

### Profesores

#### D. Gutiérrez Olabarría, José Ángel

- Dirección de Proyectos, Análisis y Diseño de Software y Programación en C de Aplicaciones de Control de Calidad e Informática Industrial
- Ingeniero especialista en Visión Artificial y Sensores
- Responsable de Mercado del Sector Siderometalúrgico, desempeñando funciones de Contacto con el Cliente, Contratación, Planes de Mercado y Cuentas Estratégicas
- Ingeniero Informático por la Universidad de Deusto
- Máster en Robótica y Automatización por ETSII/IT de Bilbao
- Diploma de Estudios Avanzados en Programa de Doctorado de Automática y Electrónica por ETSII/IT de Bilbao

#### D. Enrich Llopart, Jordi

- Director Tecnológico de Bcnvision Visión artificial
- Ingeniero de proyectos y aplicaciones. Bcnvision Visión artificial
- Ingeniero de proyectos y aplicaciones. PICVISA Machine Vision
- Graduado en Ingeniería Técnica de Telecomunicaciones. Especialidad en Imagen y Sonido por la Universidad Escuela de Ingeniería de Terrassa (EET) / Universitat Politècnica de Catalunya (UPC)
- MPM Master in Project Management. Universidad La Salle Universitat Ramon Llull

## Dirección del curso | 21 tech

#### Dña. Riera i Marín, Meritxell

- Desarrolladora de Sistemas Deep Learning en Sycai Medical
- Investigadora en Centre National de la Recherche Scientifique (CNRS), Francia Ingeniera de Software en Zhilabs
- IT *Technician*, Mobile World Congress
- Ingeniera de Software en Avanade
- Ingeniería de Telecomunicaciones por la Universidad Politécnica de Cataluña
- *Máster of Science*: *Spécialité Signal, Image, Systèmes Embarqués, Automatique* (SISEA) por IMT Atlantique, Francia
- Máster en Ingeniería de Telecomunicaciones por la Universidad Politécnica de Cataluña

#### D. González González, Diego Pedro

- Arquitecto de software para sistemas basados en Inteligencia Artificial
- Desarrollador de aplicaciones de *deep learning* y *machine learning*  Arquitecto de software para sistemas embebidos para aplicaciones ferroviarias de seguridad
- Desarrollador de drivers para Linux
- Ingeniero de sistemas para equipos de vía ferroviaria
- Ingeniero de Sistemas embebidos
- Ingeniero en *Deep Learning*
- Máster oficial en Inteligencia Artificial por la Universidad Internacional de la Rioja
- **Ingeniero Industrial Superior por la Universidad Miguel Hernández**

#### D. Higón Martínez, Felipe

- Ingeniero en Electrónica, Telecomunicaciones e Informática
- Ingeniero de Validación y Prototipos
- Ingeniero de Aplicaciones
- Ingeniero de Soporte
- Máster en Inteligencia Artificial Avanzada y Aplicada por IA3
- Ingeniero Técnico en Telecomunicaciones
- Licenciado en Ingeniería Electrónica por la Universidad de Valencia

#### Dña. García Moll, Clara

- Ingeniera en Computación Visual Junior en LabLENI
- Ingeniera de Visión por Computadora. Satellogic
- Desarrolladora Full Stack. Grupo Catfons
- Ingeniería de Sistemas Audiovisuales. Universitat Pompeu Fabra (Barcelona)
- Máster en Visión por Computadora. Universidad Autónoma de Barcelona

#### D. Delgado Gonzalo, Guillem

- **Investigador en Computer Vision e Inteligencia Artificial en Vicomtech**
- Ingeniero de Computer Vision e Inteligencia Artificial en Gestoos
- **· Ingeniero Junior en Sogeti**
- Graduado en Ingeniería de Sistemas Audiovisuales en la Universitat Politècnica de Catalunya
- MSc en Computer Vision en la Universitat Autónoma de Barcelona
- Graduado en Ciencias de la Computación en Aalto University
- Graduado en Sistemas Audiovisuales. UPC ETSETB Telecos BCN

## tech 22 | Dirección del curso

#### D. Bigata Casademunt, Antoni

- Ingeniero de Percepción en el Centro de Visión por Computadora (CVC)
- Ingeniero de Machine Learning en Visium SA, Suiza
- Licenciado en Microtecnología por la Escuela Politécnica Federal de Lausana (EPFL)
- Máster en Robótica por la Escuela Politécnica Federal de Lausana (EPFL)

#### D. Solé Gómez, Àlex

- Investigador en Vicomtech en el Departamento de Intelligent Security Video Analytics
- MSc en Telecommunications Engineering, mención en Sistemas Audiovisuales, por la Universidad Politécnica de Cataluña
- BSc en Telecommunications Technologies and Services Engineering, mención en Sistemas Audiovisuales, por la Universidad Politécnica de Cataluña

#### D. Olivo García, Alejandro

- Vision Application Engineer en Bcnvision
- Grado en Ingeniería de Tecnologías Industriales por la Escuela Técnica Superior de Ingeniería Industrial de la Universidad Politécnica de Cartagena
- Máster en Ingeniería Industrial por la Escuela Técnica Superior de Ingeniería Industrial de la Universidad Politécnica de Cartagena
- Beca Cátedra de Investigación por la empresa MTorres
- Programación en C# .NET en Aplicaciones de Visión Artificial

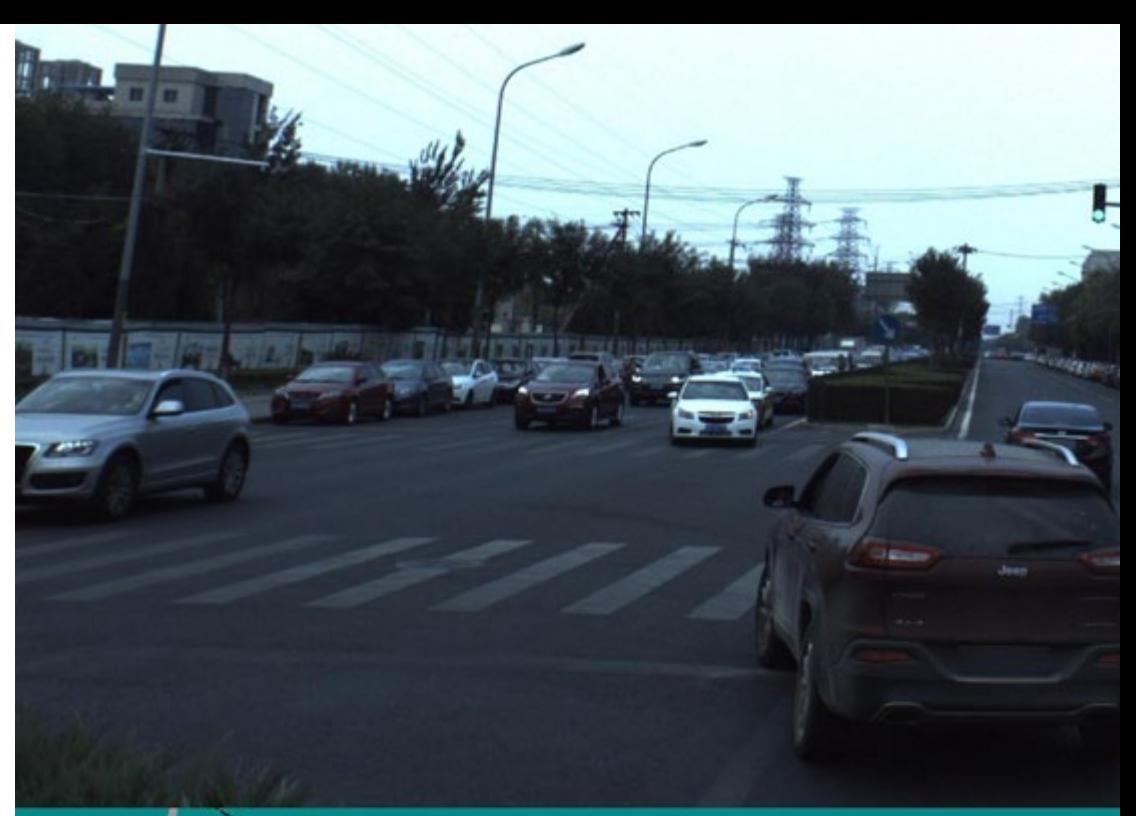

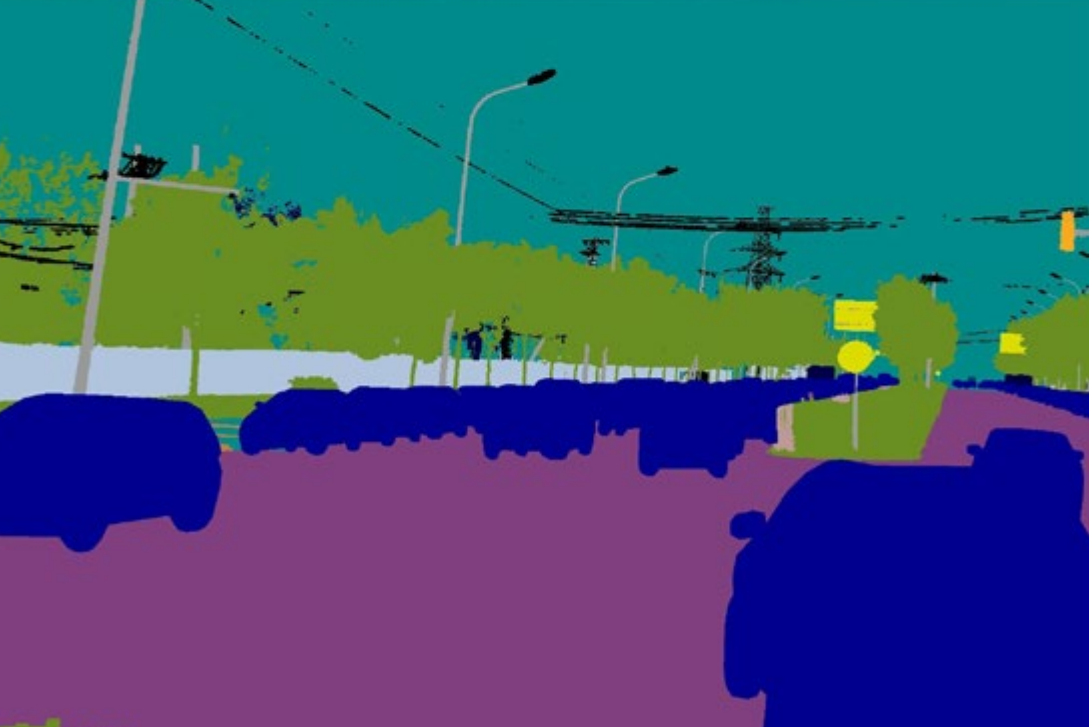

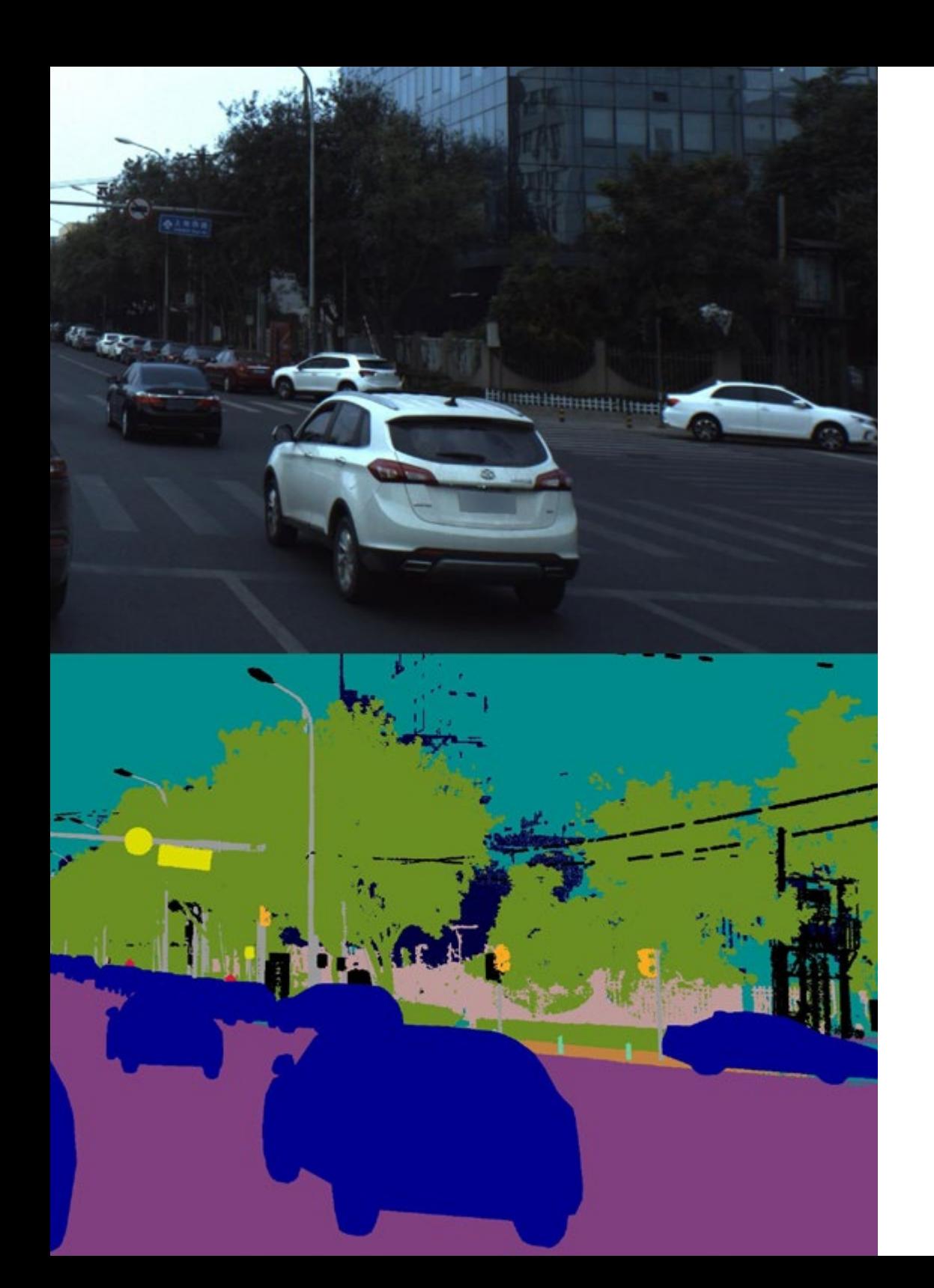

## Dirección del curso | 23 tech

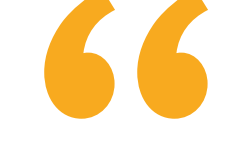

*Aprovecha la oportunidad para conocer los últimos avances en esta materia para aplicarla a tu práctica diaria"*

## <span id="page-23-0"></span>Estructura y contenido 05

El presente programa proporcionará a los estudiantes una visión integral del Estado del Arte en Inteligencia Artificial. Formado por 10 completos módulos, el itinerario académico abordará los algoritmos de visión convencional y ofrecerá los últimos avances en *Deep Learning*. Los materiales didácticos proporcionarán las técnicas más avanzadas de visión por computador, con el objetivo de que el alumnado pueda incorporarlas con inmediatez a su praxis profesional. Además, el temario analizará en detalle las Redes Convolucionales con el fin de que los egresados realicen una correcta clasificación de los objetos en las imágenes.

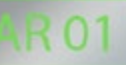

## **VAN 01**

*Una enseñanza sin horarios fijos y con un temario disponible desde el primer día. ¡Marca tu propio ritmo de aprendizaje!"*

## tech 26 | Estructura y contenido

### Módulo 1. Visión artificial

- 1.1. Percepción humana
	- 1.1.1. Sistema visual humano
	- 1.1.2. El color
	- 1.1.3. Frecuencias visibles y no visibles
- 1.2. Crónica de la Visión Artificial
	- 1.2.1. Principios
	- 1.2.2. Evolución
	- 1.2.3. La importancia de la visión artificial
- 1.3. Composición de imágenes digitales
	- 1.3.1. La Imagen digital
	- 1.3.2. Tipos de imágenes
	- 1.3.3. Espacios de color
	- 1.3.4. RGB
	- 1.3.5. HSV y HSL
	- 1.3.6. CMY-CMYK
	- 1.3.7. YCbCr
	- 1.3.8. Imagen indexada
- 1.4. Sistemas de captación de imágenes
	- 1.4.1. Funcionamiento de una cámara digital
	- 1.4.2. La correcta exposición para cada situación
	- 1.4.3. Profundidad de campo
	- 1.4.4. Resolución
	- 1.4.5. Formatos de imagen
	- 1.4.6. Modo HDR
	- 1.4.7. Cámaras de alta resolución
	- 1.4.8. Cámaras de alta velocidad
- 1.5. Sistemas Ópticos
	- 1.5.1. Principios ópticos
	- 1.5.2. Objetivos convencionales
	- 1.5.3. Objetivos telecéntricos
	- 1.5.4. Tipos de autoenfoque

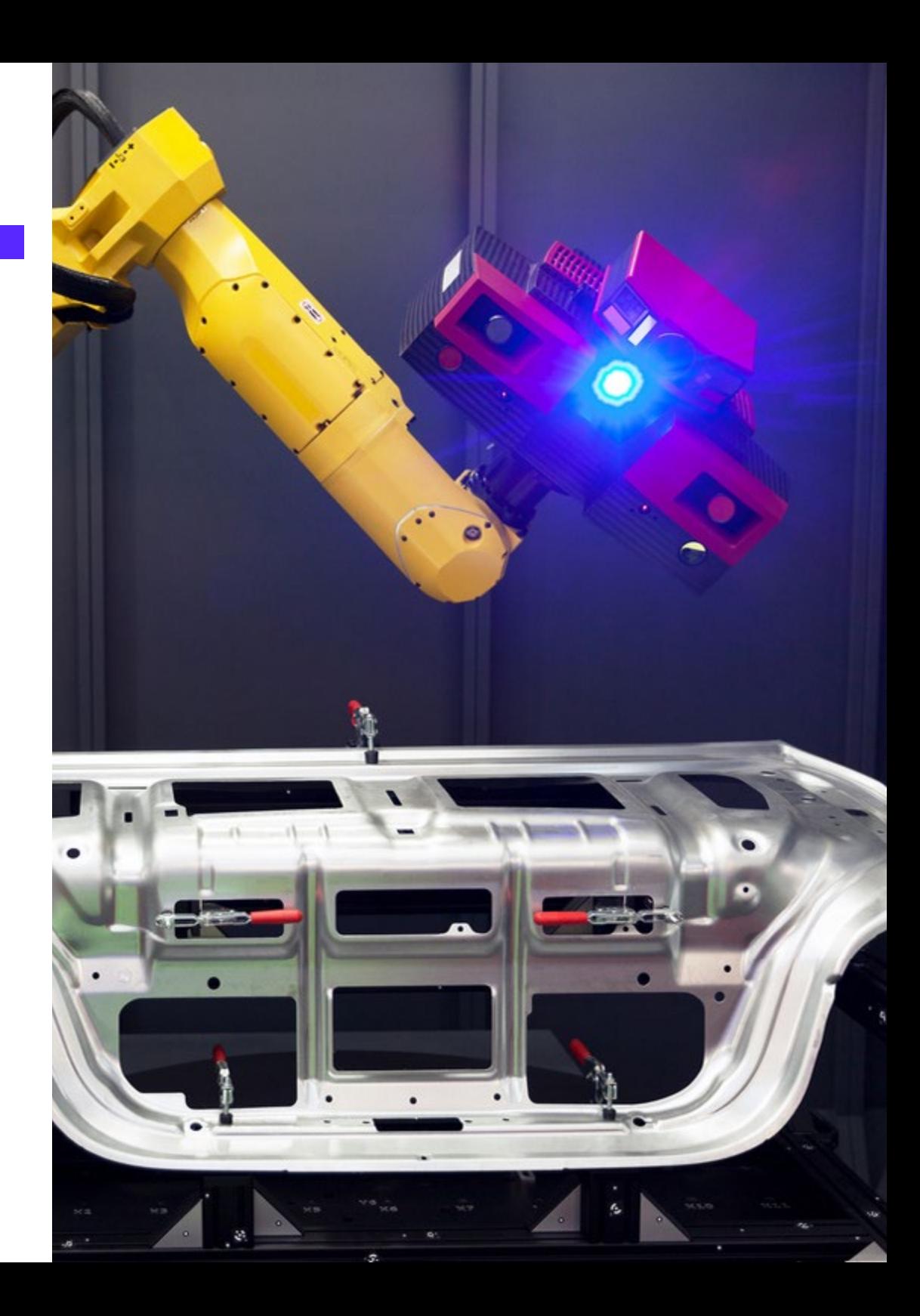

## Estructura y contenido | 27  $\text{t}$ ech

- 1.5.5. Distancia focal
- 1.5.6. Profundidad de campo
- 1.5.7. Distorsión óptica
- 1.5.8. Calibración de una imagen
- 1.6. Sistemas de iluminación
	- 1.6.1. Importancia de la iluminación
	- 1.6.2. Respuesta frecuencial
	- 1.6.3. Iluminación Led
	- 1.6.4. Iluminación en exteriores
	- 1.6.5. Tipos de iluminaciones para aplicaciones industriales. Efectos
- 1.7. Sistemas Captación 3D
	- 1.7.1. Estéreo Visión
	- 1.7.2. Triangulación
	- 1.7.3. Luz estructurada
	- 1.7.4. *Time of Flight*
	- 1.7.5. Lidar
- 1.8. Multiespectro
	- 1.8.1. Cámaras Multiespectrales
	- 1.8.2. Cámaras Hiperespectrales
- 1.9. Espectro cercano No visible
	- 191 Cámaras IR
	- 1.9.2. Cámaras UV
	- 1.9.3. Convertir de No visible a Visible gracias a la iluminación
- 1.10. Otras bandas del espectro
	- 1.10.1. Rayos X
	- 1.10.2. Teraherzios

#### Módulo 2. Aplicaciones y estado del arte

- 2.1. Aplicaciones industriales
	- 2.1.1. Librerías de visión industrial
	- 2.1.2. Cámaras compactas
	- 2.1.3. Sistemas basados en PC
	- 2.1.4. Robótica industrial
	- 2.1.5. Pick and place 2D
	- 2.1.6. *Bin picking*
	- 2.1.7. Control de calidad
	- 2.1.8. Presencia ausencia de componentes
	- 2.1.9. Control dimensional
	- 2.1.10. Control etiquetaje
	- 2.1.11. Trazabilidad
- 2.2. Vehículos autónomos
	- 2.2.1. Asistencia al conductor
	- 2.2.2. Conducción autónoma
- 2.3. Visión Artificial para Análisis de Contenidos
	- 2.3.1. Filtro por contenido
	- 2.3.2. Moderación de contenido visual
	- 2.3.3. Sistemas de seguimiento
	- 2.3.4. Identificación de marcas y logos
	- 2.3.5. Etiquetación y clasificación de videos
	- 2.3.6. Detección de cambios de escena
	- 2.3.7. Extracción de textos o créditos
- 2.4. Aplicaciones médicas
	- 2.4.1. Detección y localización de enfermedades
	- 2.4.2. Cáncer y Análisis de radiografías
	- 2.4.3. Avances en visión artificial dada la Covid19
	- 2.4.4. Asistencia en el quirófano
- 2.5. Aplicaciones espaciales
	- 2.5.1. Análisis de imagen por satélite
	- 2.5.2. Visión artificial para el estudio del espacio
	- 2.5.3. Misión a Marte

## tern 28 | Estructura y contenido

2.6. Aplicaciones comerciales

2.6.1. Control stock

- 2.6.2. Videovigilancia, seguridad en casa
- 2.6.3. Cámaras aparcamiento
- 2.6.4. Cámaras control población
- 2.6.5. Cámaras velocidad
- 2.7. Visión Aplicada a la Robótica
	- 2.7.1. Drones
	- 2.7.2. AGV
	- 2.7.3. Visión en robots colaborativos
	- 2.7.4. Los ojos de los robots
- 2.8. Realidad Aumentada
	- 2.8.1. Funcionamiento
	- 2.8.2. Dispositivos
	- 2.8.3. Aplicaciones en la industria
	- 2.8.4. Aplicaciones comerciales
- 2.9. *Cloud computing*
	- 2.9.1. Plataformas de *Cloud Computing*
	- 2.9.2. Del *Cloud Computing* a la producción
- 2.10. Investigación y Estado del Arte
	- 2.10.1. La comunidad científica
	- 2.10.2. Qué se está cociendo
	- 2.10.3. El futuro de la visión artificial

#### Módulo 3. Procesado digital de imágenes

- 3.1. Entorno de desarrollo en Visión por Computador
	- 3.1.1. Librerías de Visión por Computador
	- 3.1.2. Entorno de programación
	- 3.1.3. Herramientas de visualización
- 3.2. Procesamiento digital de imágenes
	- 3.2.1. Relaciones entre pixeles
	- 3.2.2. Operaciones con imágenes
	- 3.2.3. Transformaciones geométricas
- 3.3. Operaciones de pixeles
	- 3.3.1. Histograma
	- 3.3.2. Transformaciones a partir de histograma
	- 3.3.3. Operaciones en imágenes en color
- 3.4. Operaciones lógicas y aritméticas
	- 3.4.1. Suma y resta
	- 3.4.2. Producto y División
	- 3.4.3. And / Nand
	- 3.4.4. Or / Nor
	- 3.4.5. Xor / Xnor
- 3.5. Filtros
	- 3.5.1. Máscaras y Convolución
	- 3.5.2. Filtrado lineal
	- 3.5.3. Filtrado no lineal
	- 3.5.4. Análisis de Fourier
- 3.6. Operaciones morfológicas
	- 3.6.1. *Erode and Dilating*
	- 3.6.2. Closing and Open
	- 3.6.3. Top\_hat y Black hat
	- 3.6.4. Detección de contornos
	- 3.6.5. Esqueleto
	- 3.6.6. Relleno de agujeros
	- 3.6.7. *Convex hull*
- 3.7. Herramientas de análisis de imágenes
	- 3.7.1. Detección de bordes
	- 3.7.2. Detección de blobs
	- 3.7.3. Control dimensional
	- 3.7.4. Inspección de color
- 3.8. Segmentación de objetos
	- 3.8.1. Segmentación de imágenes
	- 3.8.2. Técnicas de segmentación clásicas
	- 3.8.3. Aplicaciones reales

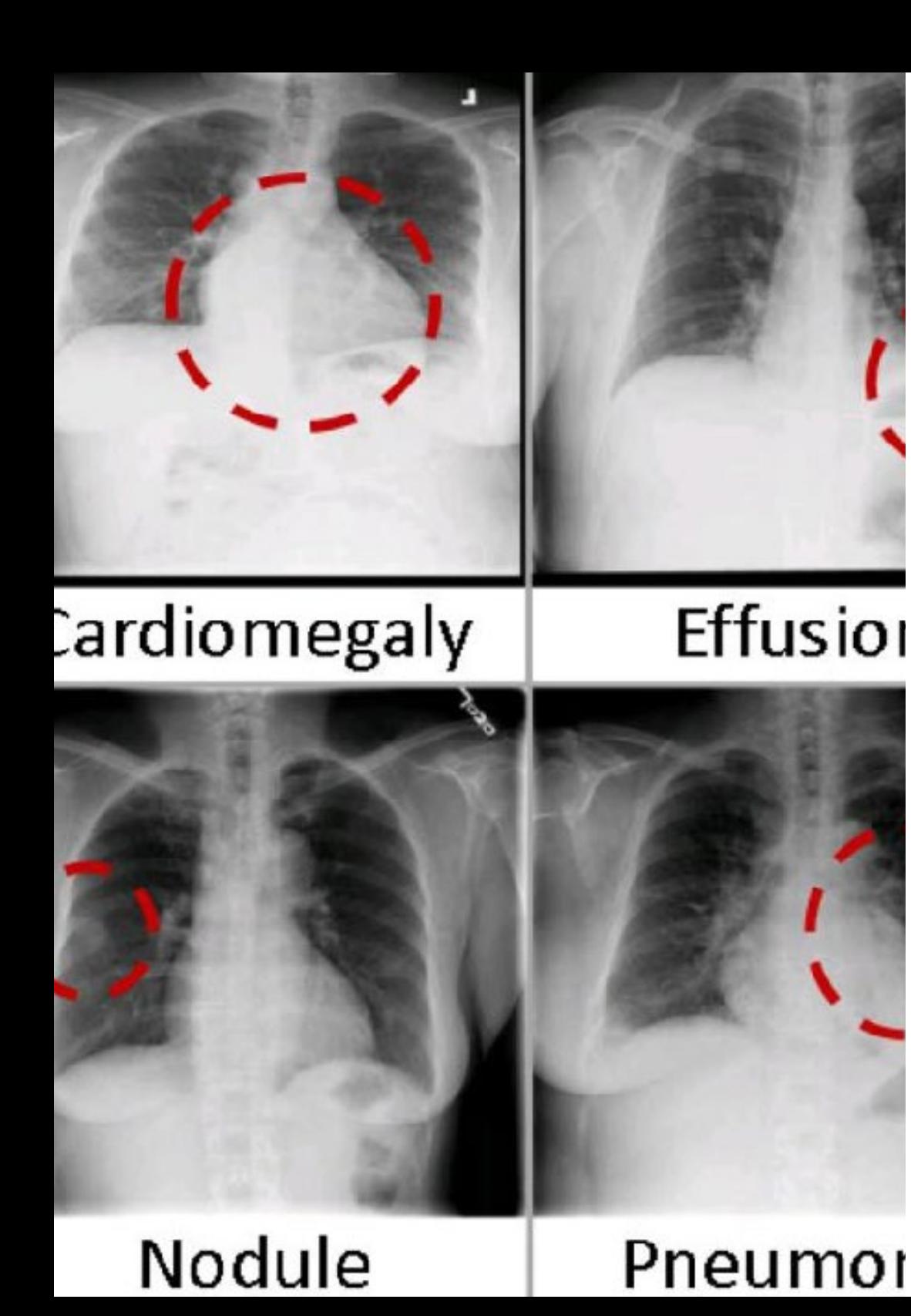

## Estructura y contenido | 29  $\text{t}$ ech

- 3.9. Calibración de imágenes
	- 3.9.1. Calibración de imagen
	- 3.9.2. Métodos de calibración
	- 3.9.3. Proceso de calibración en un sistema cámara 2D/robot
- 3.10. Procesado de imágenes en entorno real
	- 3.10.1. Análisis de la problemática
	- 3.10.2. Tratamiento de la imagen
	- 3.10.3. Extracción de características
	- 3.10.4. Resultados finales

#### Módulo 4. Procesado digital de imágenes avanzado

- 4.1. Reconocimiento óptico de caracteres (OCR)
	- 4.1.1 Preprocesado de la imagen
	- 4.1.2 Detección de texto
	- 4.1.3 Reconocimiento de texto
- 4.2. Lectura de códigos
	- 4.2.1. Códigos 1D
	- 4.2.2. Códigos 2D
	- 4.2.3. Aplicaciones
- 4.3. Búsqueda de patrones
	- 4.3.1. Búsqueda de patrones
	- 4.3.2. Patrones basados en nivel de gris
	- 4.3.3. Patrones basados en contornos
	- 4.3.4. Patrones basados en formas geométricas
	- 4.3.5. Otras técnicas
- 4.4. Seguimiento de objetos con visión convencional
	- 4.4.1. Extracción de fondo
	- 4.4.2. *Meanshift*
	- 4.4.3. *Camshift*
	- 4.4.4. *Optical flow*

## tech 30 | Estructura y contenido

- 4.5. Reconocimiento facial
	- 4.5.1. *Facial Landmark detection*
	- 4.5.2. Aplicaciones
	- 4.5.3. Reconocimiento facial
	- 4.5.4. Reconocimiento de emociones
- 4.6. Panorámica y alineaciones
	- 4.6.1. *Stitching*
	- 4.6.2. Composición de imágenes
	- 4.6.3. Fotomontaje
- 4.7. *High Dinamic Range (HDR) and Photometric Stereo*
	- 4.7.1. Incremento del rango dinámico
	- 4.7.2. Composición de imágenes para mejorar contornos
	- 4.7.3. Técnicas para el uso de aplicaciones en dinámico
- 4.8. Compresión de imágenes
	- 4.8.1. La compresión de imágenes
	- 4.8.2. Tipos de compresores
	- 4.8.3. Técnicas de compresión de imágenes
- 4.9. Procesado de video
	- 4.9.1. Secuencias de imágenes
	- 4.9.2. Formatos y códecs de video
	- 4.9.3. Lectura de un video
	- 4.9.4. Procesado del fotograma
- 4.10. Aplicación real de Procesado de Imágenes
	- 4.10.1. Análisis de la problemática
	- 4.10.2. Tratamiento de la imagen
	- 4.10.3. Extracción de características
	- 4.10.4. Resultados finales

### Módulo 5. Procesado de imágenes 3D 5.1. Imagen 3D 5.1.1. Imagen 3D 5.1.2. Software de procesado de imágenes 3d y Visualizaciones 5.1.3. Software de Metrología 5.2. Open3D 5.2.1. Librería para Proceso de Datos 3D 5.2.2. Características 5.2.3. Instalación y Uso 5.3. Los datos 5.3.1. Mapas de profundidad en imagen 2D 5.3.2. Pointclouds 5.3.3. Normales 5.3.4. Superficies 5.4. Visualización

- - 5.4.1. Visualización de Datos
	- 5.4.2 Controles
	- 5.4.3. Visualización Web
- 5.5. Filtros
	- 5.5.1. Distancia entre puntos, eliminar Outliers
	- 5.5.2. Filtro paso alto
	- 5.5.3. Downsampling
- 5.6. Geometría y extracción de características
	- 5.6.1. Extracción de un perfil
	- 5.6.2. Medición de profundidad
	- 5.6.3. Volumen
	- 5.6.4. Formas geométricas 3D
	- 5.6.5. Planos
	- 5.6.6. Proyección de un punto
	- 5.6.7. Distancias geométricas
	- 5.6.8. Kd Tree
	- 5.6.9. *Features* 3D

## Estructura y contenido | 31 **fech**

- 5.7. Registro y Meshing
	- 5.7.1. Concatenación
	- 5.7.2. ICP
	- 5.7.3. Ransac 3D
- 5.8. Reconocimiento de objetos 3D
	- 5.8.1. Búsqueda de un objeto en la escena 3d
	- 5.8.2. Segmentación
	- 5.8.3. *Bin picking*
- 5.9. Análisis de superficies
	- 5.9.1. *Smoothing*
	- 5.9.2. Superficies orientables
	- 5.9.3. *Octree*
- 5.10. Triangulación
	- 5.10.1. De Mesh a Point Cloud
	- 5.10.2. Triangulación de mapas de profundidad
	- 5.10.3. Triangulación de PointClouds no ordenados

#### Módulo 6. *Deep learning*

- 6.1. Inteligencia Artificial
	- 6.1.1. *Machine Learning*
	- 6.1.2. *Deep Learning*
	- 6.1.3. La explosión del *Deep Learning*. Por qué ahora
- 6.2. Redes neuronales
	- 6.2.1. La red neuronal
	- 6.2.2. Usos de las redes neuronales
	- 6.2.3. Regresión lineal y *Perceptron*
	- 6.2.4. *Forward propagation*
	- 6.2.5. *Backpropagation*
	- 6.2.6. *Feature vectors*
- 6.3. *Loss Functions*
	- 6.3.1. Loss function
	- 6.3.2. Tipos de *loss functions*
	- 6.3.3. Elección de la *loss function*
- 6.4. Funciones de activación
	- 6.4.1. Función de activación
	- 6.4.2. Funciones lineales
	- 6.4.3. Funciones no lineales
	- 6.4.4. *Output vs Hidden layer activation functions*
- 6.5. Regularización y Normalización
	- 6.5.1. Regularización y Normalización
	- 6.5.2. *Overfitting and Data Augmentation*
	- 6.5.3. *Regularization methods*: L1, L2 *and dropout*
	- 6.5.4. *Normalization methods: Batch, Weight, Layer*
- 6.6. Optimización
	- 6.6.1. *Gradient Descent*
	- 6.6.2. *Stochastic Gradient Descent*
	- 6.6.3. *Mini Batch Gradient Descent*
	- 6.6.4. Momentum
	- 6.6.5. *Adam*
- 6.7. *Hyperparameter Tuning* y Pesos
	- 6.7.1. Los hiperparámetros
	- 6.7.2. *Batch Size vs Learning Rate vs Step Decay*
	- 6.7.3. Pesos
- 6.8. Métricas de evaluación de una red neuronal
	- 6.8.1. *Accuracy*
	- 6.8.2. *Dice coefficient*
	- 6.8.3. *Sensitivity* vs Specificity / *Recall vs precision*
	- 6.8.4. Curva ROC (AUC)
	- 6.8.5. *F1-score*
	- 6.8.6. *Confusion matrix*
	- 6.8.7. *Cross-validation*
- 6.9. Frameworks y Hardware
	- 6.9.1. Tensor Flow
	- 6.9.2. Pytorch
	- 6.9.3. Caffe
	- 6.9.4. Keras
	- 6.9.5. Hardware para la Fase de Entrenamiento

## tech 32 | Estructura y contenido

- 6.10. Creación de una Red Neuronal Entrenamiento y Validación
	- 6.10.1. Dataset
	- 6.10.2. Construcción de la red
	- 6.10.3. Entrenamiento
	- 6.10.4. Visualización de resultados

#### Módulo 7. Redes Convolucionales y Clasificación de Imágenes

- 7.1. Redes neuronales convolucionales
	- 7.1.1. Introducciónn
	- 7.1.2. La convolución
	- 7.1.3. CNN *Building Blocks*
- 7.2. Tipos de capas CNN
	- 7.2.1. *Convolutional*
	- 7.2.2. *Activation*
	- 7.2.3. *Batch normalization*
	- 7.2.4. Polling
	- 7.2.5. Fully connected
- 7.3. Métricas
	- 7.3.1. Confusión Matrix
	- 7.3.2. *Accuracy*
	- 7.3.3. Precisión
	- 7.3.4. *Recall*
	- 7.3.5. F1 Score
	- 7.3.6. ROC *Curve*
	- 7.3.7. AUC
- 7.4. Principales arquitecturas
	- 7.4.1. *AlexNet*
	- 7.4.2. VGG
	- 7.4.3. *Resnet*
	- 7.4.4. *GoogleLeNet*
- 7.5. Clasificación de imágenes
	- 7.5.1. Introducciónn
	- 7.5.2. Análisis de los datos
	- 7.5.3. Preparación de los datos
	- 7.5.4. Entrenamiento del modelo
	- 7.5.5. Validación del modelo
- 7.6. Consideraciones prácticas para el entrenamiento de CNN
	- 7.6.1. Selección de optimizador
	- 7.6.2. *Learning Rate Scheduler*
	- 7.6.3. Comprobar pipeline de entrenamiento
	- 7.6.4. Entrenamiento con regularización
- 7.7. Buenas prácticas en *Deep Learning*
	- 7.7.1. *Transfer learning*
	- 7.7.2. *Fine Tuning*
	- 7.7.3. *Data Augmentation*
- 7.8. Evaluación estadística de datos
	- 7.8.1. Número de datasets
	- 7.8.2. Número de etiquetas
	- 7.8.3. Número de imágenes
	- 7.8.4. Balanceo de datos
- 7.9. *Deployment*
	- 7.9.1. Guardando y cargando modelos
	- 7.9.2. Onnx
	- 7.9.3. Inferencia
- 7.10. Caso Práctico: Clasificación de Imágenes
	- 7.10.1. Análisis y preparación de los datos
		- 7.10.2. Testeo de la *pipeline* de entrenamiento
	- 7.10.3. Entrenamiento del modelo
	- 7.10.4. Validación del modelo

## Estructura y contenido | 33 tech

### Módulo 8. Detección de obietos

- 8.1. Detección y Seguimiento de Objetos
	- 8.1.1. Detección de Objetos
	- 8.1.2. Casos de uso
	- 8.1.3. Seguimiento de objetos
	- 8.1.4. Casos de uso
	- 8.1.5. *Oclusiones, Rigid and No Rigid Poses*
- 8.2. Métricas de Evaluación
	- 8.2.1. IOU *Intersection Over Union*
	- 8.2.2. *Confidence Score*
	- 8.2.3. *Recall*
	- 8.2.4. Precisión
	- 8.2.5. *Recall Precisión Curve*
	- 8.2.6. *Mean Average Precision* (mAP)
- 8.3. Métodos tradicionales
	- 8.3.1. *Sliding window*
	- 8.3.2. Viola detector
	- 8.3.3. HOG
	- 8.3.4. *Non Maximal Supresion* (NMS)
- 8.4. *Datasets*
	- 8.4.1 Pascal VC
	- 8.4.2. MS Coco
	- 8.4.3. ImageNet (2014)
	- 8.4.4. MOTA Challenge
- 8.5. *Two Shot Object Detector*
	- 8.5.1. R-CNN
	- 8.5.2. Fast R-CNN
	- 8.5.3. Faster R-CNN
	- 8.5.4. Mask R-CNN
- 8.6. *Single Shot Object Detector*
	- 8.6.1. SSD
	- 8.6.2. YOLO
	- 8.6.3. RetinaNet
	- 8.6.4. CenterNet
	- 8.6.5. EfficientDet
- 8.7. Backbones
	- 8.7.1. VGG
	- 8.7.2. ResNet
	- 8.7.3. Mobilenet
	- 8.7.4. Shufflenet
	- 8.7.5. Darknet
- 8.8. Object Tracking
	- 8.8.1. Enfoques clásicos
	- 8.8.2. Filtros de partículas
	- 8.8.3. Kalman
	- 8.8.4. *Sort tracker*
	- 8.8.5. *Deep Sort*
- 8.9. Despliegue
	- 8.9.1. Plataforma de Computación
	- 8.9.2. Elección del Backbone
	- 8.9.3. Elección del Framework
	- 8.9.4. Optimización de Modelos
	- 8.9.5. Versionado de Modelos
- 8.10. Estudio: Detección y Seguimiento de Personas
	- 8.10.1. Detección de personas
	- 8.10.2. Seguimiento de personas
	- 8.10.3. Reidentificación
	- 8.10.4. Conteo de personas en multitudes

## tern 34 | Estructura y contenido

#### Módulo 9. Segmentación de Imágenes con *deep learning*

- 9.1. Detección de Objetos y Segmentación
	- 9.1.1. Segmentación semántica
		- 9.1.1.1. Casos de uso de segmentación semántica
	- 9.1.2. Segmentación Instanciada
		- 9.1.2.1. Casos de uso segmentación instanciada
- 9.2. Métricas de evaluación
	- 9.2.1. Similitudes con otros métodos
	- 9.2.2. *Pixel Accuracy*
	- 9.2.3. *Dice Coefficient* (F1 Score)
- 9.3. Funciones de coste
	- 9.3.1. *Dice Loss*
	- 9.3.2. *Focal Loss*
	- 9.3.3. *Tversky Loss*
	- 9.3.4. Otras funciones
- 9.4. Métodos tradicionales de Segmentación
	- 9.4.1. Aplicación de umbral con Otsu y Riddlen
	- 9.4.2. Mapas auto organizados
	- 9.4.3. GMM-EM *algorithm*
- 9.5. Segmentación Semántica aplicando *Deep Learning*: FCN
	- 9.5.1. FCN
	- 9.5.2. Arquitectura
	- 9.5.3. Aplicaciones de FCN
- 9.6. Segmentación semántica aplicando *Deep Learning* : U-NET
	- 9.6.1. U-NET
	- 9.6.2. Arquitectura
	- 9.6.3. Aplicación U-NET
- 9.7. Segmentación semántica aplicando *Deep Learning:* Deep Lab
	- 9.7.1. *Deep Lab*
	- 9.7.2. Arquitectura
	- 9.7.3. Aplicación de *Deep Lab*
- 9.8. Segmentación instanciada aplicando *Deep Learning*: *Mask* RCNN
	- 9.8.1. *Mask* RCNN
	- 9.8.2. Arquitectura
	- 9.8.3. Aplicación de un Mas RCNN
- 9.9. Segmentación en videos
	- 991 STECN
	- 9.9.2. *Semantic Video* CNNs
	- 9.9.3. *Clockwork Convnets*
	- 9.9.4. *Low-Latency*
- 9.10. Segmentación en nubes de puntos
	- 9.10.1. La nube de puntos
	- 9.10.2. PointNet
	- 9.10.3. A-CNN

#### Módulo 10. Segmentación de Imágenes Avanzada y Técnicas Avanzadas de Visión por Computador

- 10.1. Base de datos para problemas de Segmentación General
	- 10.1.1. *Pascal Context*
	- 10.1.2. *CelebAMask-HQ*
	- 10.1.3. *Cityscapes Dataset*
	- 10.1.4. CCP *Dataset*
- 10.2. Segmentación Semántica en la Medicina
	- 10.2.1. Segmentación Semántica en la Medicina
	- 10.2.2. Datasets para problemas médicos
	- 10.2.3. Aplicación práctica
- 10.3. Herramientas de anotación
	- 10.3.1. *Computer Vision Annotation Tool*
	- 10.3.2. *LabelMe*
	- 10.3.3. Otras herramientas
- 10.4. Herramientas de Segmentación usando diferentes frameworks
	- 10.4.1. Keras
	- 10.4.2 Tensorflow v2
	- 10.4.3. Pytorch
	- 10.4.4. Otros

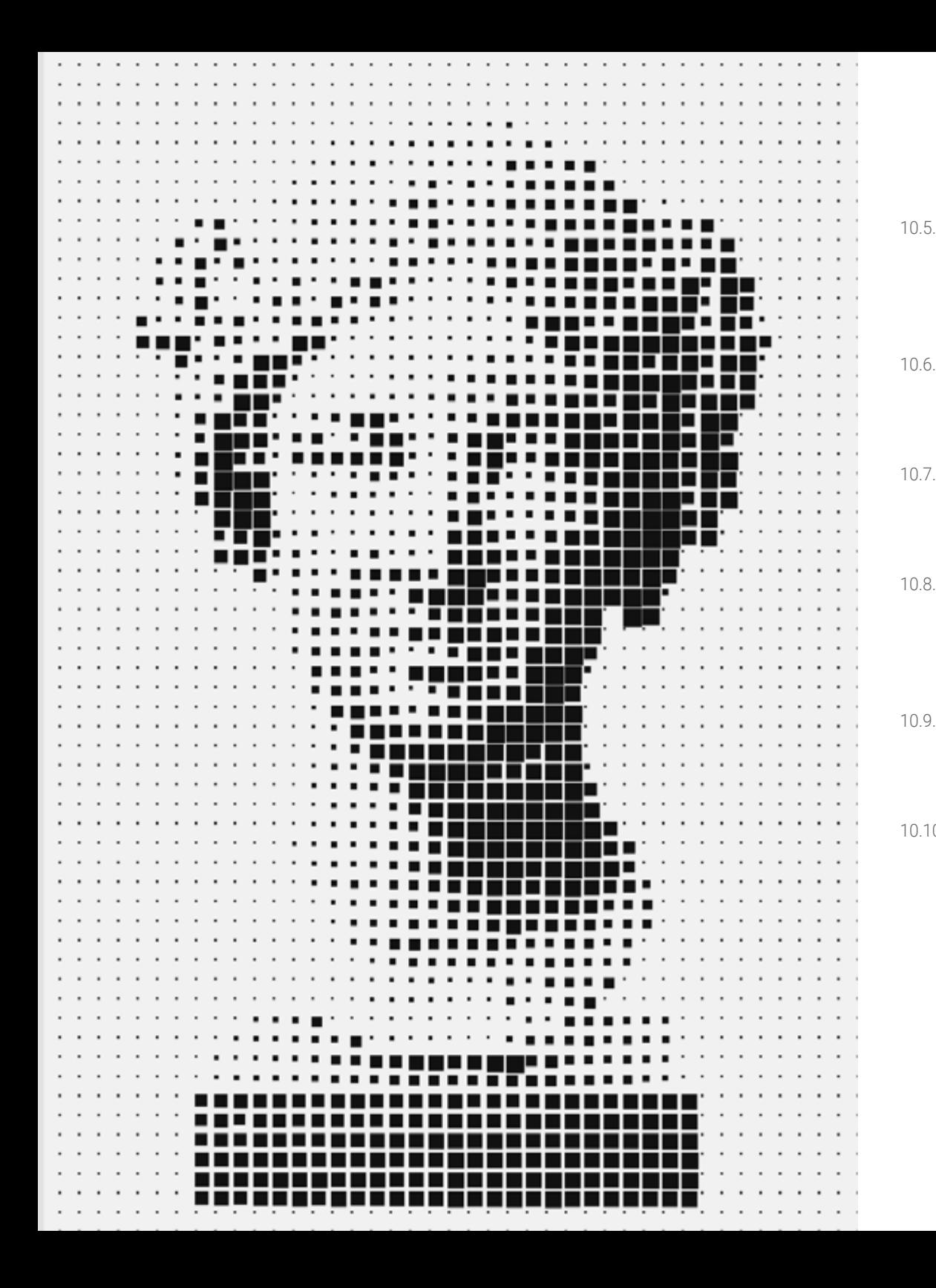

## Estructura y contenido | 35 tech

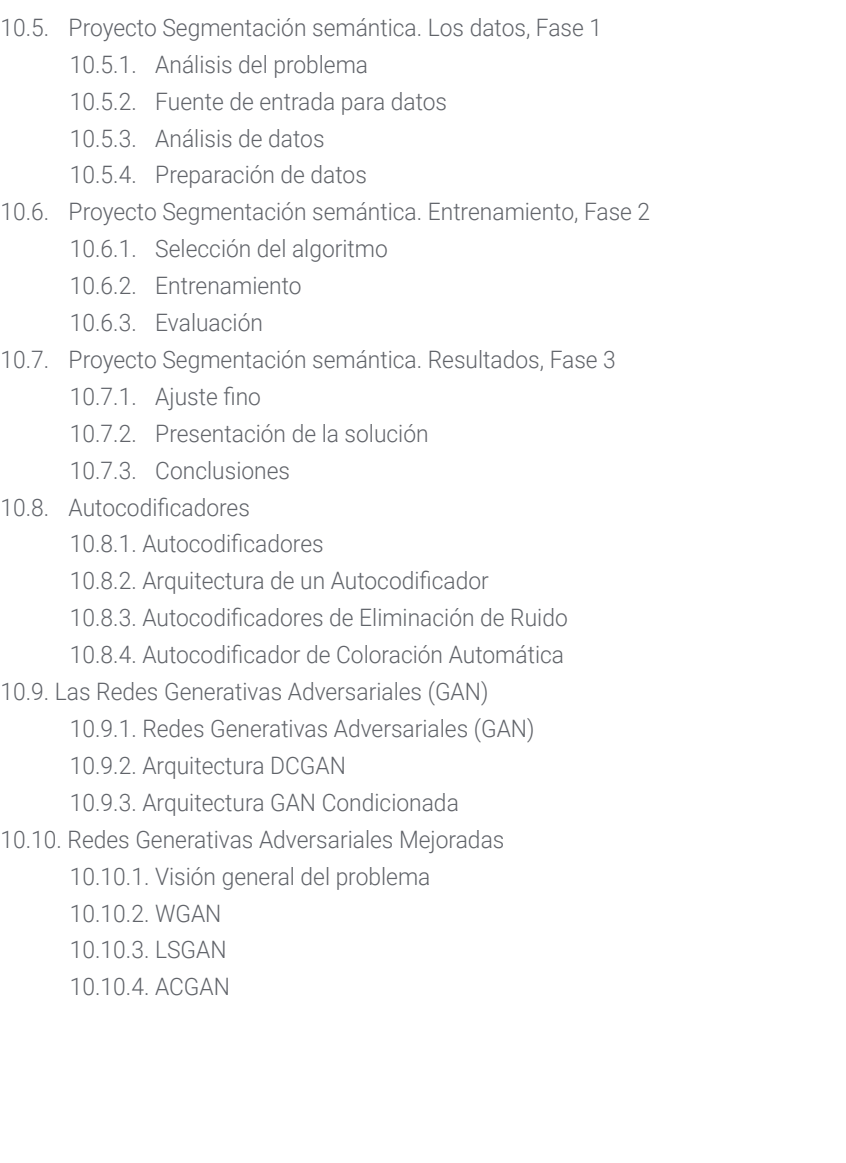

## <span id="page-35-0"></span>Metodología 06

Este programa de capacitación ofrece una forma diferente de aprender. Nuestra metodología se desarrolla a través de un modo de aprendizaje de forma cíclica: *el Relearning*.

Este sistema de enseñanza es utilizado, por ejemplo, en las facultades de medicina más prestigiosas del mundo y se ha considerado uno de los más eficaces por publicaciones de gran relevancia como el *New England Journal of Medicine.*

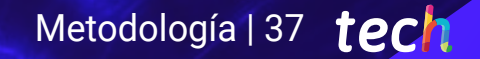

*Descubre el Relearning, un sistema que abandona el aprendizaje lineal convencional para llevarte a través de sistemas cíclicos de enseñanza: una forma de aprender que ha demostrado su enorme eficacia, especialmente en las materias que requieren memorización"* 

## tech 38 | Metodología

### Estudio de Caso para contextualizar todo el contenido

Nuestro programa ofrece un método revolucionario de desarrollo de habilidades y conocimientos. Nuestro objetivo es afianzar competencias en un contexto cambiante, competitivo y de alta exigencia.

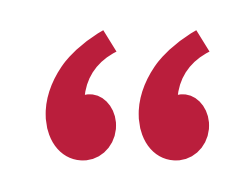

*Con TECH podrás experimentar una forma de aprender que está moviendo los cimientos de las universidades tradicionales de todo el mundo"*

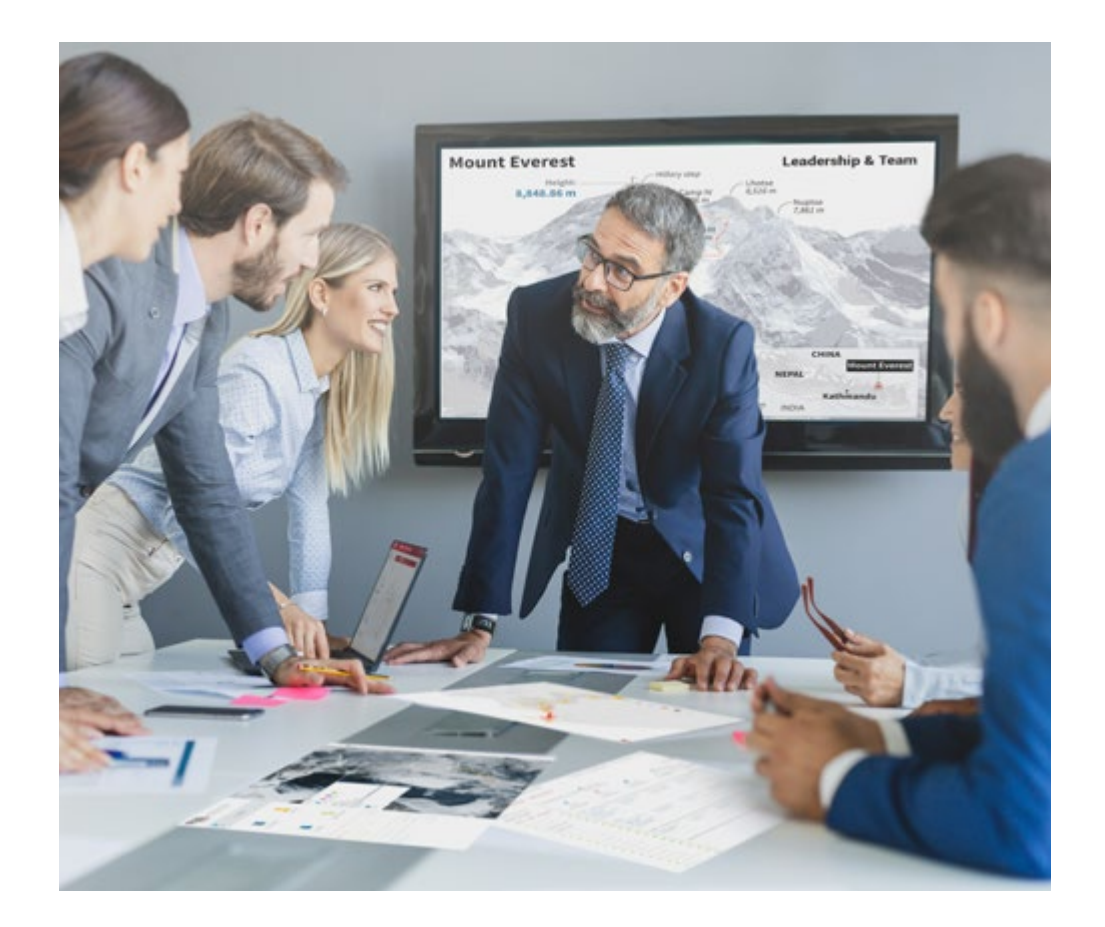

*Accederás a un sistema de aprendizaje basado en la reiteración, con una enseñanza natural y progresiva a lo largo de todo el temario.*

## Metodología | 39 **tech**

### Un método de aprendizaje innovador y diferente

El presente programa de TECH es una enseñanza intensiva, creada desde 0, que propone los retos y decisiones más exigentes en este campo, ya sea en el ámbito nacional o internacional. Gracias a esta metodología se impulsa el crecimiento personal y profesional, dando un paso decisivo para conseguir el éxito. El método del caso, técnica que sienta las bases de este contenido, garantiza que se sigue la realidad económica, social y profesional más vigente.

> *Nuestro programa te prepara para afrontar nuevos retos en entornos inciertos y lograr el éxito en tu carrera"*

El método del caso ha sido el sistema de aprendizaje más utilizado por las mejores escuelas de Informática del mundo desde que éstas existen. Desarrollado en 1912 para que los estudiantes de Derecho no solo aprendiesen las leyes a base de contenidos teóricos, el método del caso consistió en presentarles situaciones complejas reales para que tomasen decisiones y emitiesen juicios de valor fundamentados sobre cómo resolverlas. En 1924 se estableció como método estándar de enseñanza en Harvard.

Ante una determinada situación, ¿qué debería hacer un profesional? Esta es la pregunta a la que te enfrentamos en el método del caso, un método de aprendizaje orientado a la acción. A lo largo del curso, los estudiantes se enfrentarán a múltiples casos reales. Deberán integrar todos sus conocimientos, investigar, argumentar y defender sus ideas y decisiones.

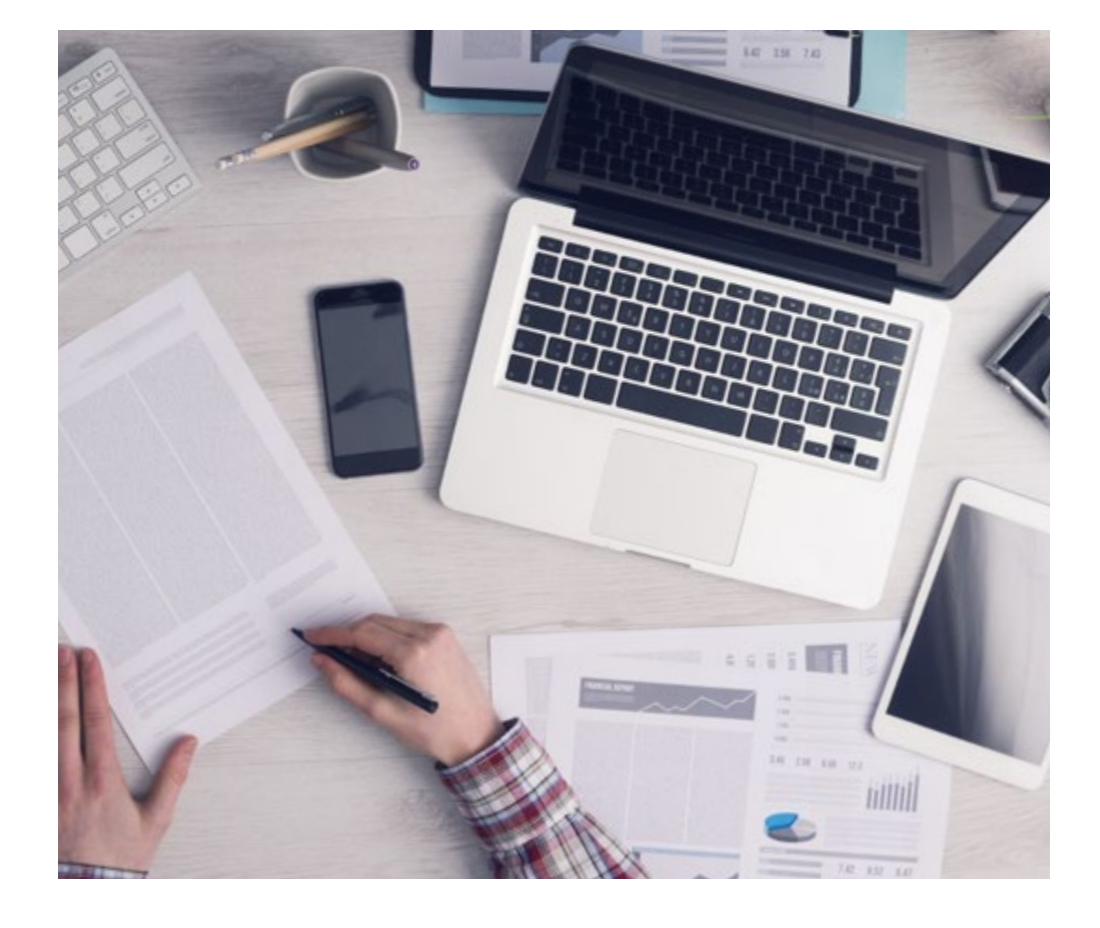

*El alumno aprenderá, mediante actividades colaborativas y casos reales, la resolución de situaciones complejas en entornos empresariales reales.*

## 40 | Metodología

### Relearning Methodology

TECH aúna de forma eficaz la metodología del Estudio de Caso con un sistema de aprendizaje 100% online basado en la reiteración, que combina elementos didácticos diferentes en cada lección.

Potenciamos el Estudio de Caso con el mejor método de enseñanza 100% online: el Relearning.

> *En 2019 obtuvimos los mejores resultados de aprendizaje de todas las universidades online en español en el mundo.*

En TECH aprenderás con una metodología vanguardista concebida para capacitar a los directivos del futuro. Este método, a la vanguardia pedagógica mundial, se denomina Relearning.

Nuestra universidad es la única en habla hispana licenciada para emplear este exitoso método. En 2019, conseguimos mejorar los niveles de satisfacción global de nuestros alumnos (calidad docente, calidad de los materiales, estructura del curso, objetivos…) con respecto a los indicadores de la mejor universidad online en español.

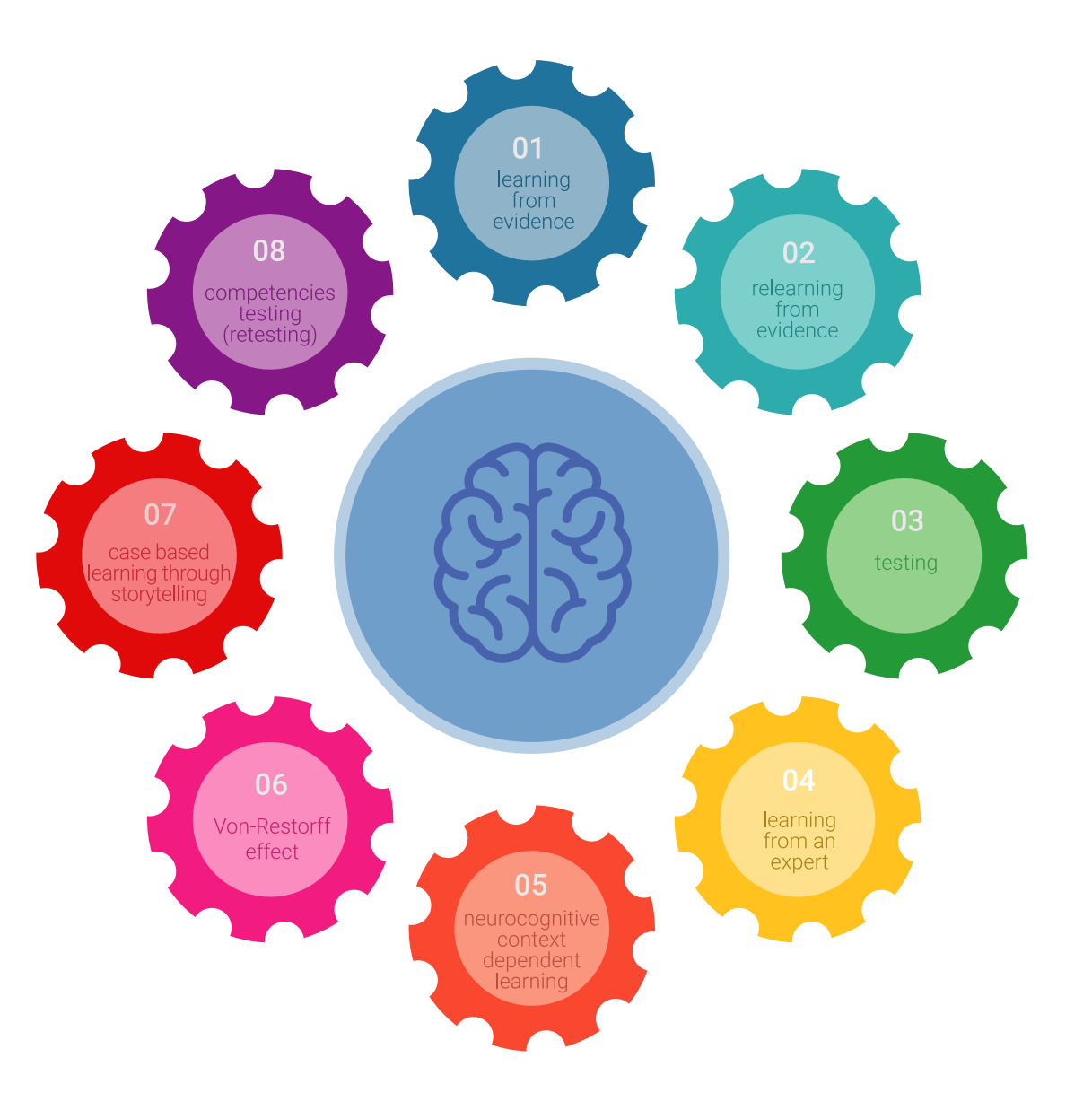

## Metodología | 41 *tech*

En nuestro programa, el aprendizaje no es un proceso lineal, sino que sucede en espiral (aprender, desaprender, olvidar y reaprender). Por eso, se combinan cada uno de estos elementos de forma concéntrica. Con esta metodología se han capacitado más de 650.000 graduados universitarios con un éxito sin precedentes en ámbitos tan distintos como la bioquímica, la genética, la cirugía, el derecho internacional, las habilidades directivas, las ciencias del deporte, la filosofía, el derecho, la ingeniería, el periodismo, la historia o los mercados e instrumentos financieros. Todo ello en un entorno de alta exigencia, con un alumnado universitario de un perfil socioeconómico alto y una media de edad de 43,5 años.

*El Relearning te permitirá aprender con menos esfuerzo y más rendimiento, implicándote más en tu capacitación, desarrollando el espíritu crítico, la defensa de argumentos y el contraste de opiniones: una ecuación directa al éxito.*

A partir de la última evidencia científica en el ámbito de la neurociencia, no solo sabemos organizar la información, las ideas, las imágenes y los recuerdos, sino que sabemos que el lugar y el contexto donde hemos aprendido algo es fundamental para que seamos capaces de recordarlo y almacenarlo en el hipocampo, para retenerlo en nuestra memoria a largo plazo.

De esta manera, y en lo que se denomina Neurocognitive context-dependent e-learning, los diferentes elementos de nuestro programa están conectados con el contexto donde el participante desarrolla su práctica profesional.

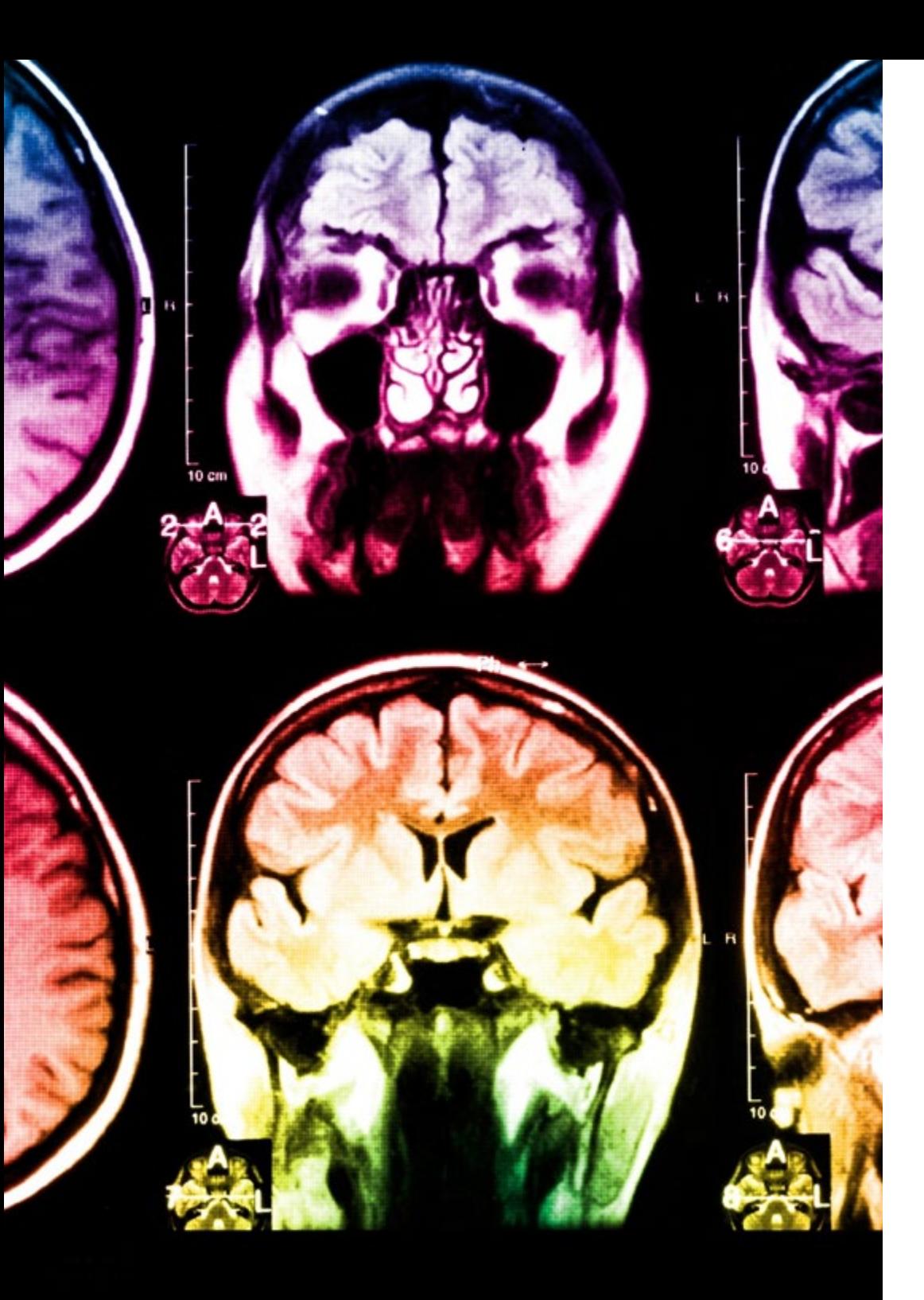

## 42 | Metodología

Este programa ofrece los mejores materiales educativos, preparados a conciencia para los profesionales:

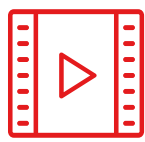

#### **Material de estudio**

Todos los contenidos didácticos son creados por los especialistas que van a impartir el curso, específicamente para él, de manera que el desarrollo didáctico sea realmente específico y concreto.

Estos contenidos son aplicados después al formato audiovisual, para crear el método de trabajo online de TECH. Todo ello, con las técnicas más novedosas que ofrecen piezas de gran calidad en todos y cada uno los materiales que se ponen a disposición del alumno.

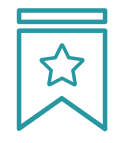

#### **Clases magistrales**

Existe evidencia científica sobre la utilidad de la observación de terceros expertos.

El denominado Learning from an Expert afianza el conocimiento y el recuerdo, y genera seguridad en las futuras decisiones difíciles.

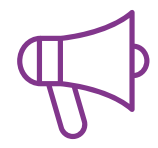

#### **Prácticas de habilidades y competencias**

Realizarán actividades de desarrollo de competencias y habilidades específicas en cada área temática. Prácticas y dinámicas para adquirir y desarrollar las destrezas y habilidades que un especialista precisa desarrollar en el marco de la globalización que vivimos.

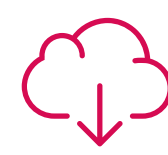

#### **Lecturas complementarias**

Artículos recientes, documentos de consenso y guías internacionales, entre otros. En la biblioteca virtual de TECH el estudiante tendrá acceso a todo lo que necesita para completar su capacitación.

## Metodología | 43 tech

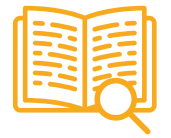

#### **Case studies**

Completarán una selección de los mejores casos de estudio elegidos expresamente para esta titulación. Casos presentados, analizados y tutorizados por los mejores especialistas del panorama internacional.

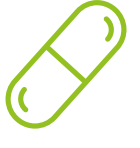

#### **Resúmenes interactivos**

El equipo de TECH presenta los contenidos de manera atractiva y dinámica en píldoras multimedia que incluyen audios, vídeos, imágenes, esquemas y mapas conceptuales con el fin de afianzar el conocimiento.

Este exclusivo sistema educativo para la presentación de contenidos multimedia fue premiado por Microsoft como "Caso de éxito en Europa".

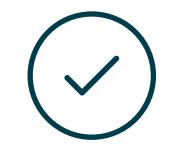

#### **Testing & Retesting**

Se evalúan y reevalúan periódicamente los conocimientos del alumno a lo largo del programa, mediante actividades y ejercicios evaluativos y autoevaluativos para que, de esta manera, el estudiante compruebe cómo va consiguiendo sus metas.

**4%**

**3%**

**25%**

**20%**

## <span id="page-43-0"></span>Titulación 07

El Máster Título Propio en Visión Artificial garantiza, además de la capacitación más rigurosa y actualizada, el acceso a un título de Máster Propio expedido por TECH Universidad Tecnológica.

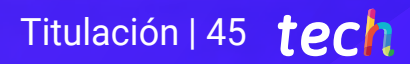

*Supera con éxito este programa y recibe tu titulación universitaria sin desplazamientos ni farragosos trámites"*

## tech 46 | Titulación

Este Máster Título Propio en Visión Artificial contiene el programa más completo y actualizado del mercado.

Tras la superación de la evaluación, el alumno recibirá por correo postal\* con acuse de recibo su correspondiente título de Máster Propio emitido por TECH Universidad Tecnológica.

El título expedido por TECH Universidad Tecnológica expresará la calificación que haya obtenido en el Máster Título Propio, y reunirá los requisitos comúnmente exigidos por las bolsas de trabajo, oposiciones y comités evaluadores de carreras profesionales.

Título: Máster Título Propio en Visión Artificial N.º Horas Oficiales: 1.500 h.

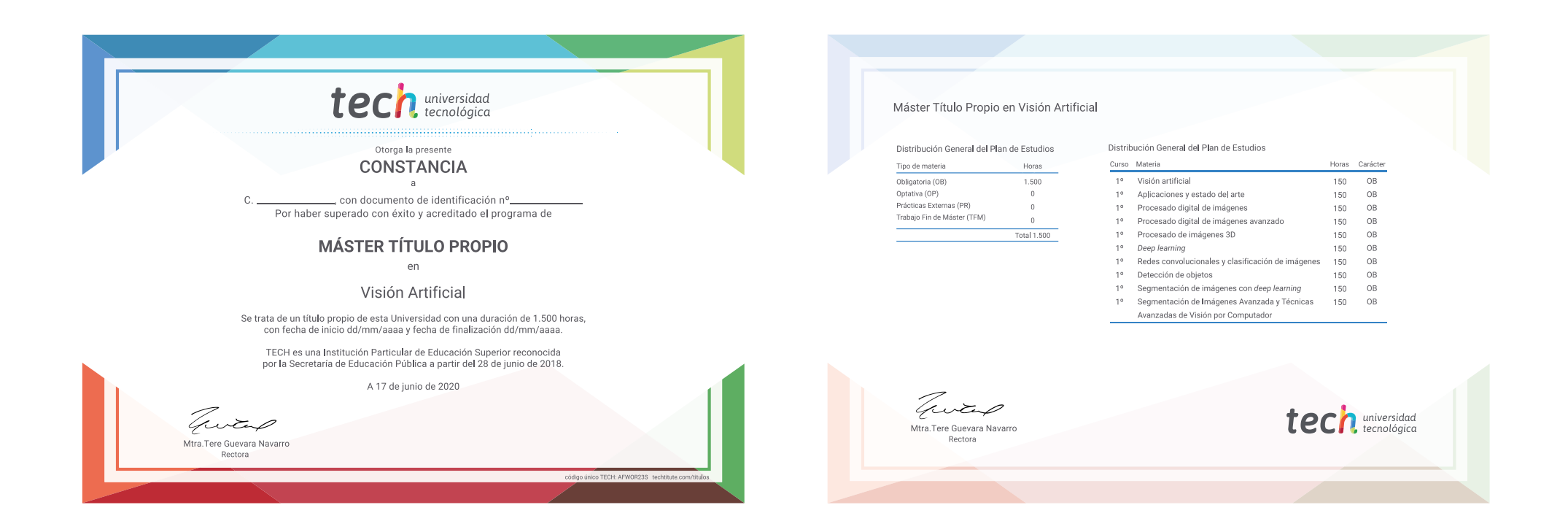

\*Apostilla de La Haya. En caso de que el alumno solicite que su título en papel recabe la Apostilla de La Haya, TECH EDUCATION realizará las gestiones oportunas para su obtención, con un coste adicional.

# tech universidad Máster Título Propio Visión Artificial » Modalidad: online » Duración: 12 meses » Titulación: TECH Universidad Tecnológica

- » Dedicación: 16h/semana
- » Horario: a tu ritmo
- » Exámenes: online

## Máster Título Propio Visión Artificial

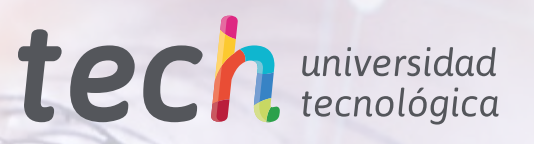